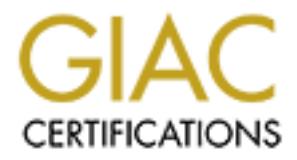

# Global Information Assurance Certification Paper

# Copyright SANS Institute [Author Retains Full Rights](http://www.giac.org)

This paper is taken from the GIAC directory of certified professionals. Reposting is not permited without express written permission.

# [Interested in learning more?](http://www.giac.org/registration/gcia)

Check out the list of upcoming events offering "Intrusion Detection In-Depth (Security 503)" at http://www.giac.org/registration/gcia

# **SANS Intrusion Detection Practical Assignment Capitol SANS 2000 Scott Zimmerman**

# **Assignment 1- Network Detects**

# **Detect 1 - Horizontal SYN-FIN Scan of FTP port 21**

**© SANS Institute 2000 - 2002, Author retains full rights.** Key fingerprint = AF19 FA27 2F94 998D FDB5 DE3D F8B5 06E4 A169 4E46 **9C 00 88 87 2D 1E ....-. =+=+=+=+=+=+=+=+=+=+=+=+=+=+=+=+=+=+=+=+=+=+=+=+=+=+=+=+=+=+=+=+=+ 10/01-00:58:07.715355 203.32.161.197:21 -> MY.NET.1.4:21 TCP TTL:26 TOS:0x0 ID:39426 \*\*SF\*\*\*\* Seq: 0x4D641BCC Ack: 0x2641A89 Win: 0x404**

**=+=+=+=+=+=+=+=+=+=+=+=+=+=+=+=+=+=+=+=+=+=+=+=+=+=+=+=+=+=+=+=+=+ 10/01-00:58:07.736085 203.32.161.197:21 -> MY.NET.1.5:21 TCP TTL:26 TOS:0x0 ID:39426 \*\*SF\*\*\*\* Seq: 0x4D641BCC Ack: 0x2641A89 Win: 0x404 0A 4D 5B 4B 4D 51 .M[KMQ**

**=+=+=+=+=+=+=+=+=+=+=+=+=+=+=+=+=+=+=+=+=+=+=+=+=+=+=+=+=+=+=+=+=+ 10/01-01:19:43.355584 203.32.161.197:21 -> MY.NET.254.247:21 TCP TTL:26 TOS:0x0 ID:39426 \*\*SF\*\*\*\* Seq: 0x5AEBC36E Ack: 0x3A70D29D Win: 0x404 00 00 00 00 00 00 ......**

**=+=+=+=+=+=+=+=+=+=+=+=+=+=+=+=+=+=+=+=+=+=+=+=+=+=+=+=+=+=+=+=+=+ 10/01-01:19:43.395652 203.32.161.197:21 -> MY.NET.254.249:21 TCP TTL:26 TOS:0x0 ID:39426 \*\*SF\*\*\*\* Seq: 0x5AEBC36E Ack: 0x3A70D29D Win: 0x404 00 00 00 00 00 00 ......**

#### **=+=+=+=+=+=+=+=+=+=+=+=+=+=+=+=+=+=+=+=+=+=+=+=+=+=+=+=+=+=+=+=+=+**

**Color Legend**

**Time Source Host:port Target Host:port Protocol Flags**

#### **1. Source of Trace.**

This Snort trace comes from the example Capitol SANS 2000 GIAC website data for assignment two.

#### **2. Detect was generated by:**

This detect was generated by the open source Snort Intrusion Detection System (IDS).

#### **3. Probability the source address was spoofed:**

information regarding the targeted network. The IP address 203.32.161.197 is a member of the Bell The IP address used in this scan was more then likely not spoofed as the person is looking to obtain South Domain. Upon doing an DNS reverse lookup on that address I was able to determine the host name of *adsl-61-44-215.mia.bellsouth.net* . From the beginning of the name "adsl" it appeared as

though the address is apart of a DSL network. I examined the www.bellsouth.net website and that is exactly what it is.

#### **4. Description of attack:**

This was an SYN-FIN scan of the entire Class B network MY.NET.X.X. The attacker started at the lowest address in the IP address range and begun a horizontal scan of port 21 (FTP) on each host in that range.

#### **5. Attack mechanism:**

n SYN-FIN scan of the entire Class B network MY.NET.X.X. The attacker state<br>n SYN-FIN scan of port 21 (FTP) or<br>address in the P address range and begun a horizontal scan of port 21 (FTP) or<br>hanism:<br>likely the attacker used error message because the TCP/IP three way handshake did not take place. This would provide<br>the attacker the information that he is looking for More then likely the attacker used a tool such as Nmap or some other port mapper. This would allow him to scan a much large number of IP addresses without having to intervene. The idea behind the SYN-FIN scan of port 21 is too prompt a response from a listening host. A port that is not active on the host will not respond to the SYN-FIN scan. A port that is active will return an the attacker the information that he is looking for.

#### **6. Correlations:**

There are many articles available that explain the use of an SYN-FIN scan. The reason the person was targeting the FTP server ports is probably due to the many easily available FTP server exploits.

#### http://www.insecure.org/nmap/, http://www.synfin.net

#### **7. Evidence of active targeting:**

The attacker was performing a scan of the entire class B network. He didn't target a specific host but he was targeting the FTP service.

#### **8. Severity:**

Calculated with the formula you learned in class.

We use the following formula to calculate severity of the attack. The metrics are assigned on the five point scale, 5 being the highest, 1 being the lowest.

Severity = (Target Criticality + Attack Lethality) - (System Countermeasures + Network Countermeasures)

System Criticality – **5**, the scan was able to reach a great deal of machines

Attack Lethality – **0**, the purpose of the scan was to provide reconnaissance data

System Countermeasures – **0**, Due to the nature of the IP stack a machine will respond to these scans

Network Countermeasures – **5**, The Snort IDS was able to detect this scan

Severity – **0**, Scans are a normal occurrence in the Internet community

#### **9. Defensive recommendation:**

In the data that I was given I was unable to find a response from any of the hosts protected by this IDS. So I would assume that either a firewall is blocking the response or there are no FTP servers located in the IP address range.

within a DMZ area so that the access to the machine can be controlled. Minimize the number of properties of the machine If you do allow FTP services on your network I would suggest the following. Keep FTP servers machines providing FTP services and keep them current with OS and application patches.

#### **10. Multiple choice test question:**

In the trace above, what is the attacker trying to achieve?

- a) Create a Distributed Denial of Service Attack
- b) Find all listening FTP servers on the network
- c) Transmit data to a user using the FTP application
- d) Create a buffer overflow of the FTP service by sending a packet with only SF set

Answer B

# **Detect 2 – wu-ftpd Exploit**

10/01-07:38:44.859097 [\*\*] SITE EXEC - Possible wu-ftpd exploit - GIAC000623 [\*\*] 208.61.44.215:3815- > MY.NET.99.130:21

.<br>10/01-07:38:51.118666 [\*\*] SITE EXEC - Possible wu-ftpd exploit - GIAC000623 [\*\*] 208.61.44.215:3816-> MY.NET.130.81:21

10/01-07:38:55.557580 [\*\*] SITE EXEC - Possible wu-ftpd exploit - GIAC000623 [\*\*] 208.61.44.215:3818- > MY.NET.130.242:21

#### **Color Legend**

**Time Source Host:port Target Host:port**

#### **1. Source of Trace.**

This Snort trace comes from the example Capitol SANS 2000 GIAC website data for assignment two.

#### **2. Detect was generated by:**

This detect was generated by the open source Snort IDS.

#### **3. Probability the source address was spoofed:**

A response from the host is critical, so that the likelihood that the address is spoofed is very low.

#### **4. Description of attack:**

This is a buffer overflow exploit against the Washington University ftp daemon (wu-ftpd). The wuftpd daemon can be found on many different versions of Linux.

#### **5. Attack mechanism:**

a buffer overflow of the FTP service by sending a packet with only SF set<br> **Eu-ftpd Exploit**<br> **Eu-ftpd Exploit**<br>
1.859097 [\*\*] SITE EXEC - Possible wu-ftpd exploit - GIAC000623 [\*\*] 208.61.44.<br>
1.18666 [\*\*] SITE EXEC - Pos The attacker is able to compromise the system using the SITE EXEC implementation. The attacker is able to input directly into a format string for a \*printf function. This enables them to overwrite data such as the return address on the stack. The attacker is then able to execute shellcode as root.

#### **6. Correlations:**

Additional information regarding this compromise can be found on both bugtraq www.securityfocus.com and also the CVE at www.cve.mitre.org.

Key fingerprint = AF19 FA27 2F94 998D FDB5 DE3D F8B5 06E4 A169 4E46 BUGTRAQ ID BugtraqID 1387 CVE CAN-2000-0574

#### **7. Evidence of active targeting:**

This is tough to determine. The way in which the attacker bounced from host to host makes me believe that this is not active targeting but a search for possible ftp servers. But if you look at the information contained within Detect 1- SYN-FIN scan, they are also looking for ftp servers and about the same time. I was look further into this.

#### **8. Severity:**

We use the following formula to calculate severity of the attack. The metrics are assigned on the five point scale, 5 being the highest, 1 being the lowest.

Severity = (Target Criticality + Attack Lethality) - (System Countermeasures + Network Countermeasures)

System Criticality – **5**, the scan was able to reach a great deal of machines

Attack Lethality – **0**, the purpose of the scan was to provide reconnaissance data

**Example 10** tollowing formula to calculate severity of the attack. The metrics are assigned of 5 being the highest, 1 being the lowest.<br>
5 being toritoality + Attack Lethality) - (System Countermeasures + Network<br>
discuss System Countermeasures – 0, Due to the nature of the IP stack a machine will respond to these<br>cases scans

Network Countermeasures – **5**, The Snort IDS was able to detect this scan

Severity – **0**, Scans are a normal occurrence in the Internet community

#### **9. Defensive recommendation:**

If the GIAC Enterprises utilizes servers running the Washington University ftp service ensure that the latest patches are applied to these machines.

#### **10. Multiple choice test question:**

The wu-ftpd exploit is classified as what type of attack?

- a) A Distributed Denial of Service Attack
- b) A buffer overflow
- c) A reconnaissance technique
- d) An exploit of the Washington University Telnet service

Answer B

# **Detect 3 – lpr Utility Exploit**

11/22-11:24:06.406682 [\*\*] connect to 515 from inside [\*\*] MY.NET.179.78:2274-> 64.244.202.110:515

11/22-11:33:56.296324 [\*\*] connect to 515 from inside [\*\*] MY.NET.179.78:2707-> 64.244.202.66:515

#### **Color Legend**

**Time Source Host:port Target Host:port**

#### **1. Source of Trace.**

This Snort trace comes from the example Capitol SANS 2000 GIAC website data for assignment two.

#### **2. Detect was generated by:**

This detect was generated by the open source Snort IDS.

#### **3. Probability the source address was spoofed:**

Since the data stream was generated from within the network the address was not spoofed.

#### **4. Description of attack:**

lpr is a utility which listens on port 515 and queues print jobs and submits them to a destination. It is possible for an attacker to use functions within the utility to either crash the host or execute arbitrary code.

#### **5. Attack mechanism:**

**Example 2008**<br> **Example 2008**<br> **Example 2008**<br> **Example 2008**<br> **CONDITY CONDITY CONDITY**<br> **Example 2008**<br> **CONDITY CONDITY**<br> **Example 2008**<br> **CONDITY CONDITY**<br> **Example 2008**<br> **CONDITY CONDITY**<br> **Example 2008**<br> **CONDITY**<br> The lpr utility contains a function called checkremote() which returns a pointer to a null terminated character string. This string is then passed to syslog() as its primary argument. This string is constructed so that malicious format specifiers can be included, syslog can then be crashed or be exploited to execute arbitrary code.

#### **6. Correlations:**

Additional information regarding this compromise can be found on bugtraq, www.securityfocus.com and also the CVE at www.cve.mitre.org.

CVE CAN-2000-0917 BUGTRAQ ID **BugtraqID** 1711

#### **7. Evidence of active targeting:**

Without root access to the target host, a user may not input into the string. Because of this I feel that the source host was configured incorrectly and that active targeting did not take place. It is also possible that some other service is configured to operate on that port. More data is needed to make a call on this attack. I searched the OOS files and found no indications one way or the other.

#### **8. Severity:**

We use the following formula to calculate severity of the attack. The metrics are assigned on the five point scale, 5 being the highest, 1 being the lowest.

Severity = (Target Criticality + Attack Lethality) - (System Countermeasures + Network Countermeasures)

System Criticality – **0**, the host was not a member of the GIAC network Attack Lethality – **0**, without root access the attack can not be carried through System Countermeasures – **0**, the possible attack occurred on a remote host Network Countermeasures – **5**, The Snort IDS was able to detect this scan Severity – **5**, This more then likely was a false positive

#### **9. Defensive recommendation:**

**5**, This more then likely was a false positive<br> **ecommendation:**<br> **Ecommendation:**<br> **Economendation:**<br> **Economendation:**<br> **Economendation**:<br> **Economendation**:<br> **Example:**<br> **Example:**<br> **Example:**<br> **Example:**<br> **Example:**<br> Through the use of a Firewall or access list do not allow any access to port 515 from the Internet. A filter should be created on the Snort box to minimize the number of false positives created by this signature.

#### **10. Multiple choice test question:**

What would be considered the best defensive practice to minimize the risk of the lpr(port 515) exploit against these hosts ?

- a) Ensure that all hosts have the latest available patches
- b) Change administrative passwords on a regular basis
- c) Eliminate unneeded services from these hosts
- d) All of the above

#### Answer D

# **Detect 4 – Back Orifice Scan**

10/03-23:46:39.847665 [\*\*] Back Orifice [\*\*] 203.155.129.50:31338-> 200.66.98.44:31337

10/03-23:46:40.024489 [\*\*] Back Orifice [\*\*] 203.155.129.50:31338-> 200.66.98.75:31337

10/03-23:46:40.488358 [\*\*] Back Orifice [\*\*] 203.155.129.50:31338-> 200.66.98.220:31337

10/03-23:50:29.318825 [\*\*] Back Orifice [\*\*] 203.155.129.50:31338-> 200.66.98.163:31337

#### **Color Legend**

**Time Source Host:port Target Host:port**

#### **1. Source of Trace.**

This Snort trace comes from the example Capitol SANS 2000 GIAC website data for assignment two.

#### **2. Detect was generated by:**

This detect was generated by the open source Snort IDS.

#### **3. Probability the source address was spoofed:**

This attack is probably not spoofed. They are scanning for Trojans, and the information is useful only if it is returned to the scanner.

# Key fingerprint = AF19 FA27 2F94 998D FDB5 DE3D F8B5 06E4 A169 4E46 **4. Description of attack:**

This is a network scan for hosts that have been compromised with the Back Orifice Trojan, which if found will give the attacker control of the target host.

#### **5. Attack mechanism:**

The attacker is performing reconnaissance using either a scanning tool or the Back Orifice client application to search for systems that will respond to the probe to port 31337. Since no response is seen from the target host it can be assumed the Trojan does not reside on the host.

#### **6. Correlations:**

This is a well-known and well-documented exploit.

Whiteshats.com IDS397

CVE CAN-1999-0660.

#### **7. Evidence of active targeting:**

It appears as though this was an arbitrary scan of these hosts as no other connections were examined.

#### **8. Severity:**

We use the following formula to calculate severity of the attack. The metrics are assigned on the five point scale, 5 being the highest, 1 being the lowest.

Severity = (Target Criticality + Attack Lethality) - (System Countermeasures + Network Countermeasures)

System Criticality – **3**, I am unsure of the criticality of these particular machines.

Attack Lethality – **0**, the purpose of the scan was to provide reconnaissance data

System Countermeasures – **0**, It appears as no host responded back to the probe. This would make feel that none of these machines have been compromised.

Network Countermeasures – **5**, The Snort IDS was able to detect this scan

Severity – **-2**, scans for Trojans are a normal occurrence in the Internet community

#### **9. Defensive recommendation:**

**© SANS Institute 2000 - 2002, Author retains full rights.** Though the use of a management tool or Anti-Virus software the Windows workstations should be checked periodically for all well know Trojan applications. Also, since this Trojan almost always resides on the same port continue to check those machines that are scanned by the scanning hosts in the same way.

#### **10. Multiple choice test question:**

In order for the Back Orifice Trojan to function what must occur?

- a) The Back Orifice client application must be installed on the compromised host
- b) The host must be running a version of Linux
- c) The Back Orifice server application must be installed on the compromised host
- d) Root access must first be obtained

 $\mathbf{F}_{\mathbf{r}}$  final  $\mathbf{F}_{\mathbf{r}}$ Answer C

# **Assignment 2 - "Analyze This" Scenario**

#### **Background**

My organization has been asked to provide a bid for security services to GIAC Enterprises, an e-business startup that sells electronic fortune cookie sayings. We have been provided with one month's worth of data from a Snort IDS with a fairly standard rulebase. Contained within this report is my organization analysis of the data provided.

#### **GIAC Enterprises IDS Data Overview**

#### **Snort Alarm/Scan/Packet Data**

the evening of November 22, 2000. An extensive overview of this data can be found in the body of this The Snort alarm data that was examined was collected from the morning of September 26, 2000 through report.

#### **Detects**

Snortsnarf (http://www.silicondefense.com/snortsnarf/) was used in the analysis of the Snort data. SnortSnarf is an application that takes alarm files from Snort and produces HTML reports. In order for the engine to process the Snort data I needed too first concatenate the data. I then changed the IP addresses for the host network from my.net.x.x to 200.66.x.x and then back again to my.net.x.x for this report.

During this time period the following detects were examined. These detects are sorted in ascending order on the # Alerts field.

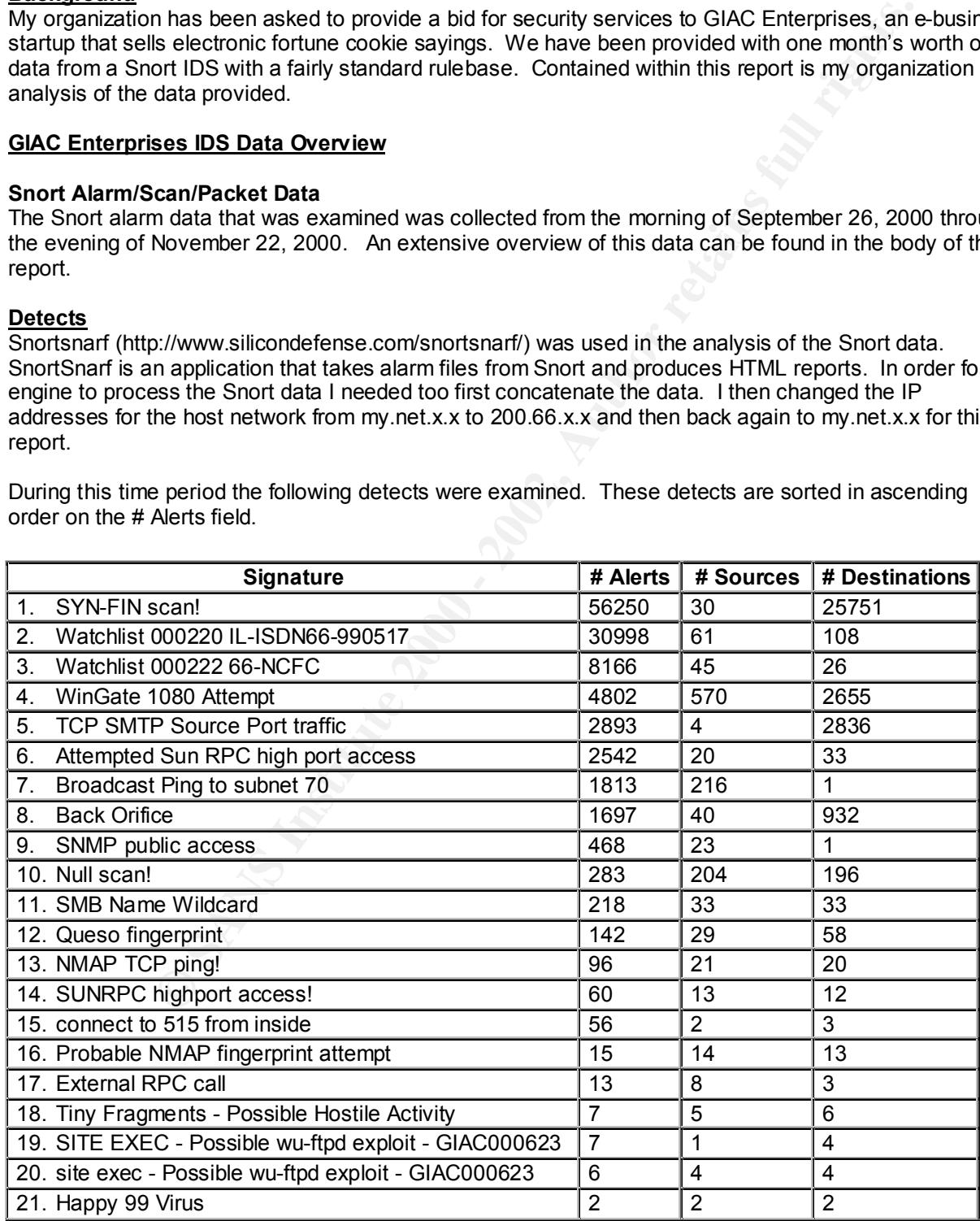

# **Detect Descriptions**

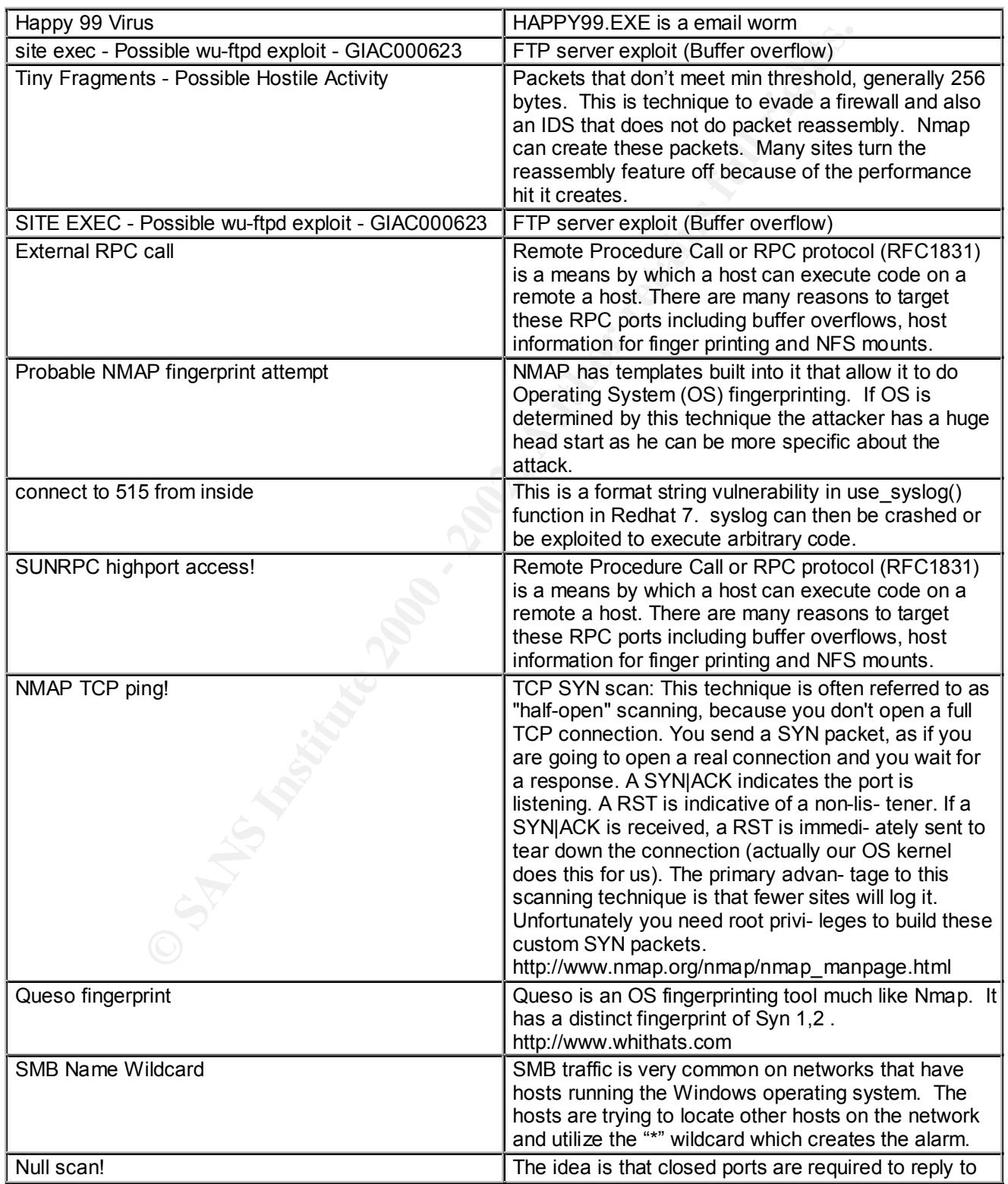

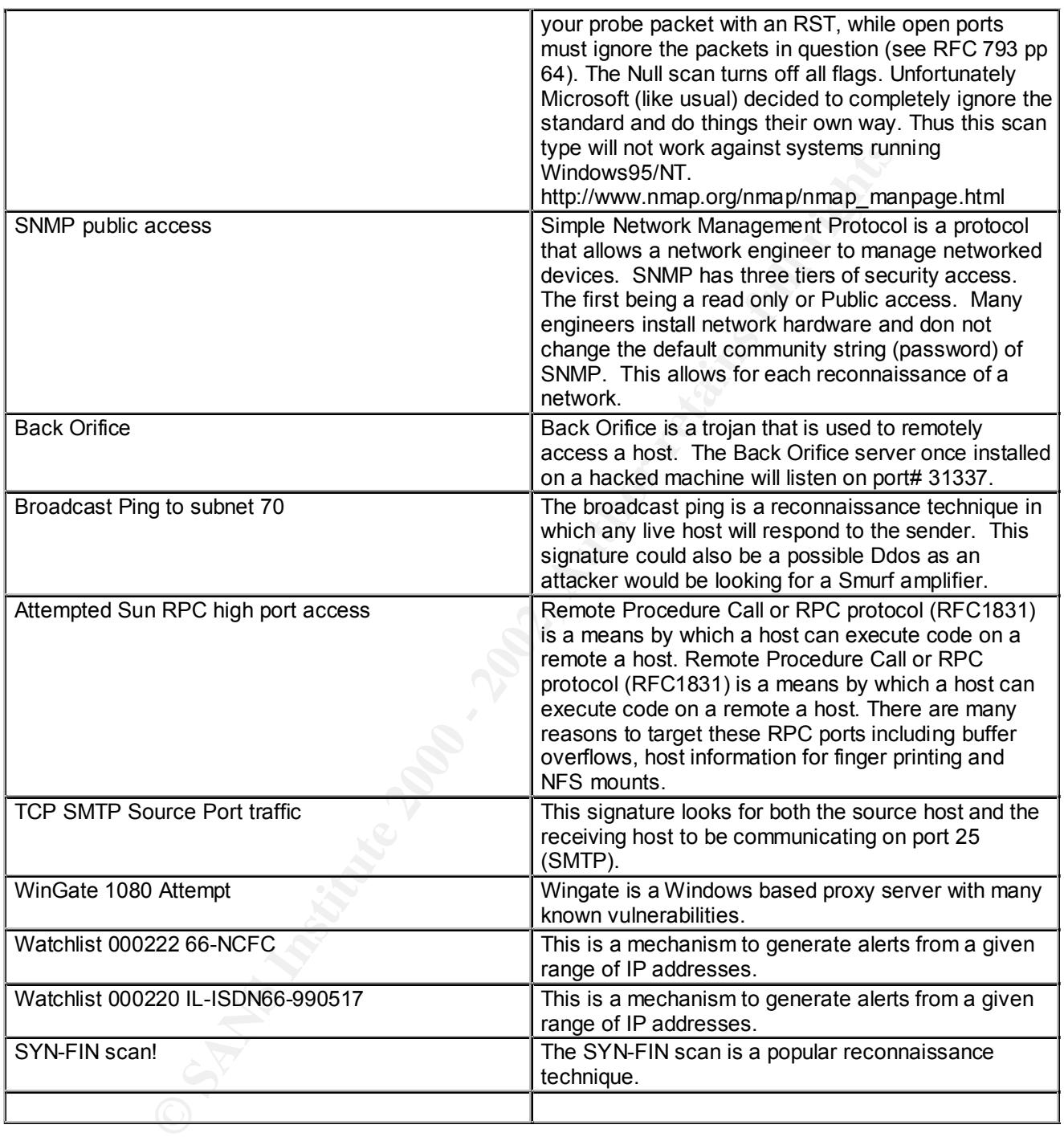

# **Event Analysis**

# *Signature* **– SYN-FIN Scan**

The SYN-FIN scan is a popular reconnaissance technique. The person using this technique is either looking for a particular live service or host. The scan is accomplished by send a packet to a host with the SIN-FIN bits set. This is done to evade the firewall or router rulesets. The SYN and FIN bits should never be set in the same packet, which is a trigger for anomalous behavior.

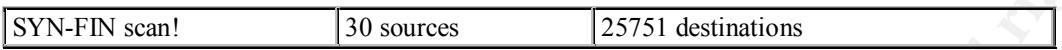

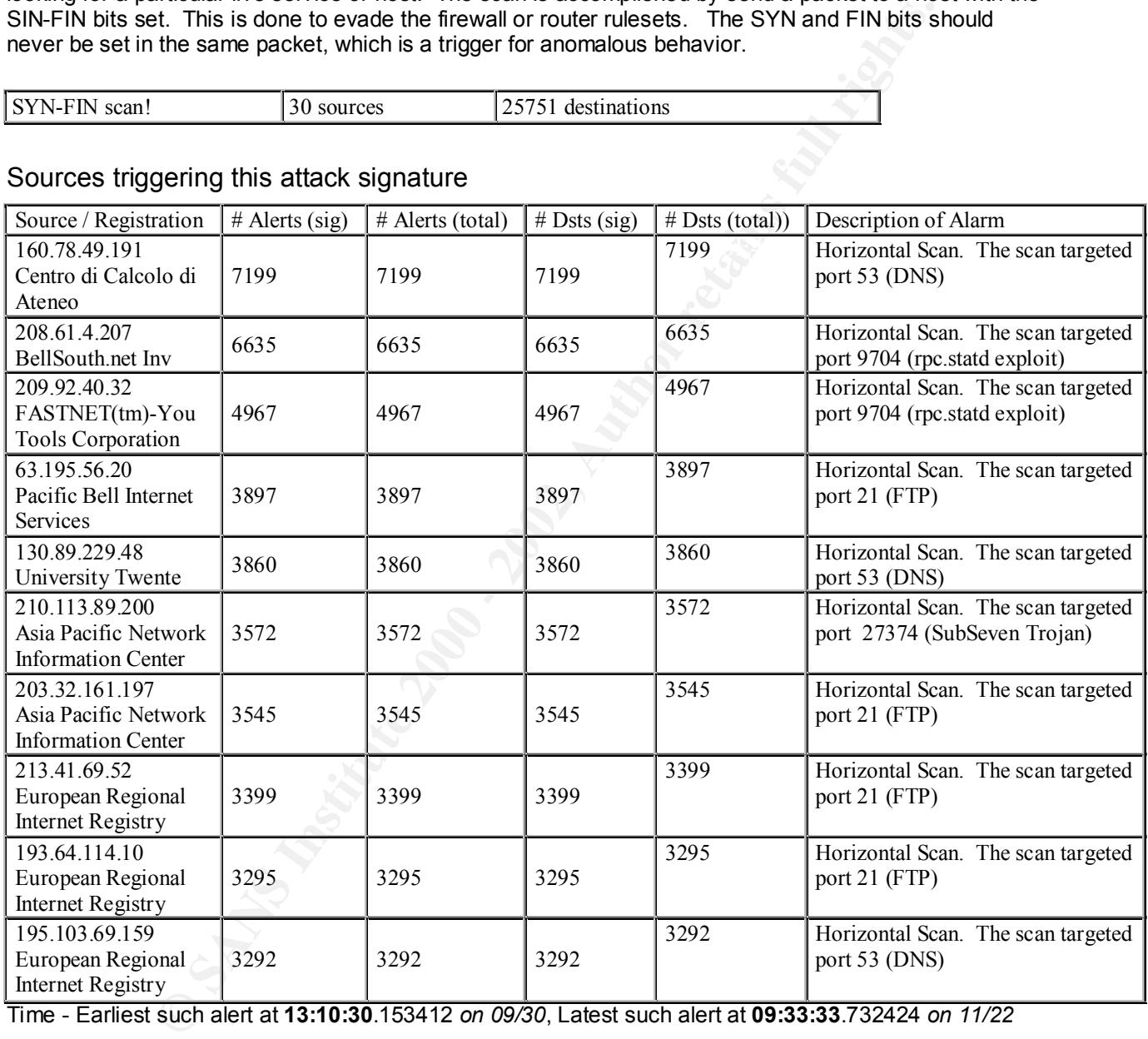

# Sources triggering this attack signature

Time - Earliest such alert at **13:10:30**.153412 *on 09/30*, Latest such alert at **09:33:33**.732424 *on 11/22*

# **Conclusion**

defensive steps are taken that nothing was compromised. The rpc.statd and DNS seems to be the most Since all of these scans were of a horizontal nature I feel that this shows common recon and if the correct popular of scans. I would ensure that all servers running these services are up to date with the latest patches and are secure.

# *Signature* **– Watchlist 000220 IL-ISDN66-990517**

The administrator of this particular Snort IDS has included a Watchlist for any activity of from this block of addresses. This block of addresses is registered under the European Regional Internet Registry (RIPE). Upon checking with RIPE (www.ripe.net) the majority of this block of addresses are registered an Israeli Telecommunication companies by the name of bezeqint.net.

Watchlist  $000220$  IL-ISDN66-990517 61 sources 108 destinations

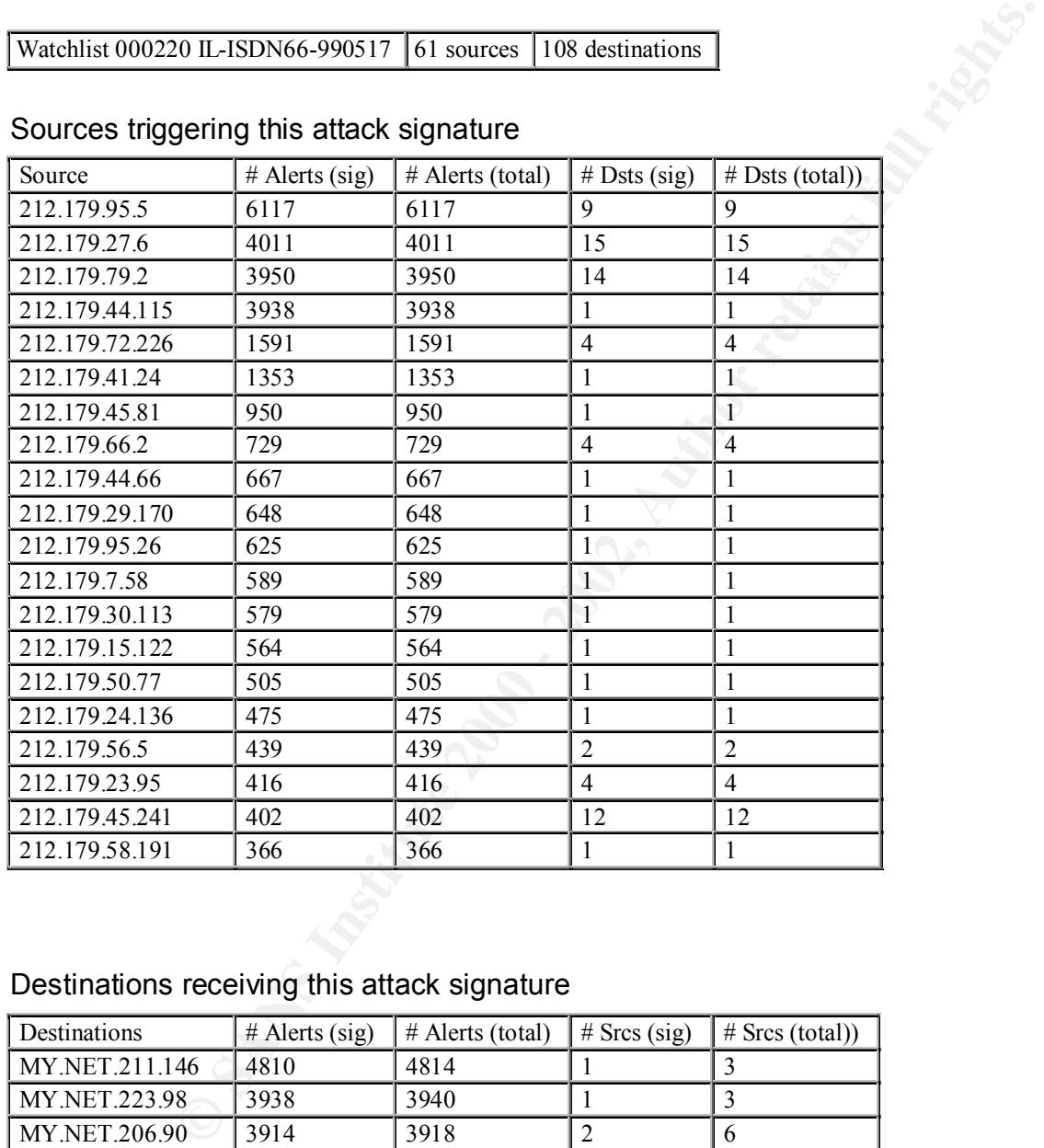

# Sources triggering this attack signature

# Destinations receiving this attack signature

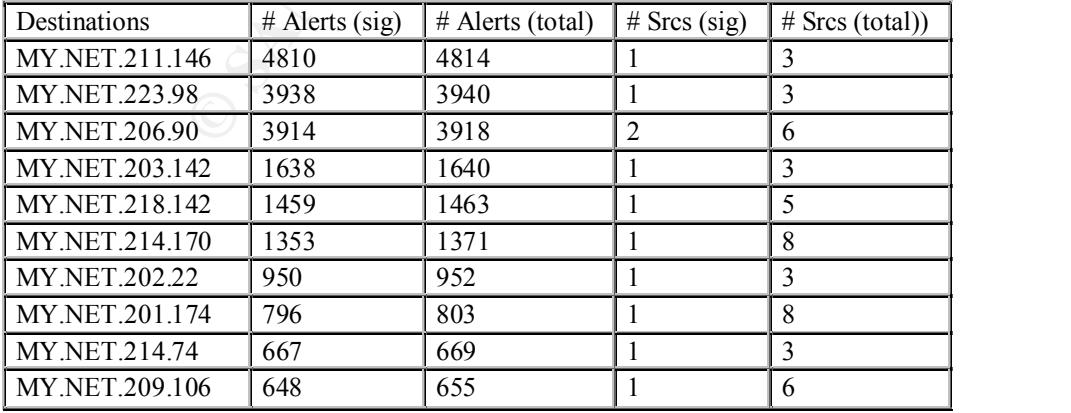

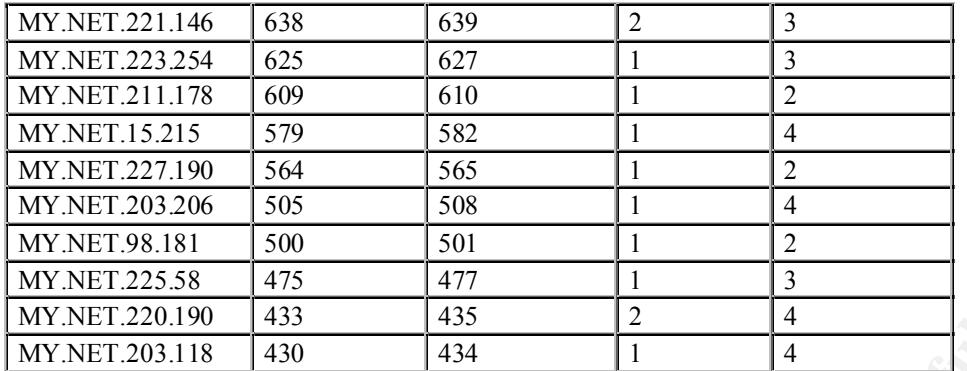

Time - Earliest such alert at **01:14:52**.325234 *on 09/26*, Latest such alert at **14:58:55**.189582 *on 11/22*

#### $K_{\rm eff}$  fingerprint  $\mathcal{L}_{\rm eff}$  and  $\mathcal{L}_{\rm eff}$  and  $\mathcal{L}_{\rm eff}$  and  $\mathcal{L}_{\rm eff}$ **Conclusion**

I was unable to find any signs of malicious intent from the connections that I examined. All of the TCP and UDP ports were above 1024. I searched on the ports used in the communication and was unable to find any of them in the commonly know ports that a Trojan would use. Bezeqint.net where most of this traffic originates from is involved in e-commerce and also acts as an ISP in Israel.

# *Signature* **– Watchlist 000222 66-NCFC**

The administrator of this particular Snort IDS has included a Watchlist for any activity of from this block of addresses. This block of addresses (159.226.0.0 - 159.226.255.255) is registered under The Computer Network Center Chinese Academy of Sciences.

Watchlist  $00022266$ -NCFC 45 sources 26 destinations

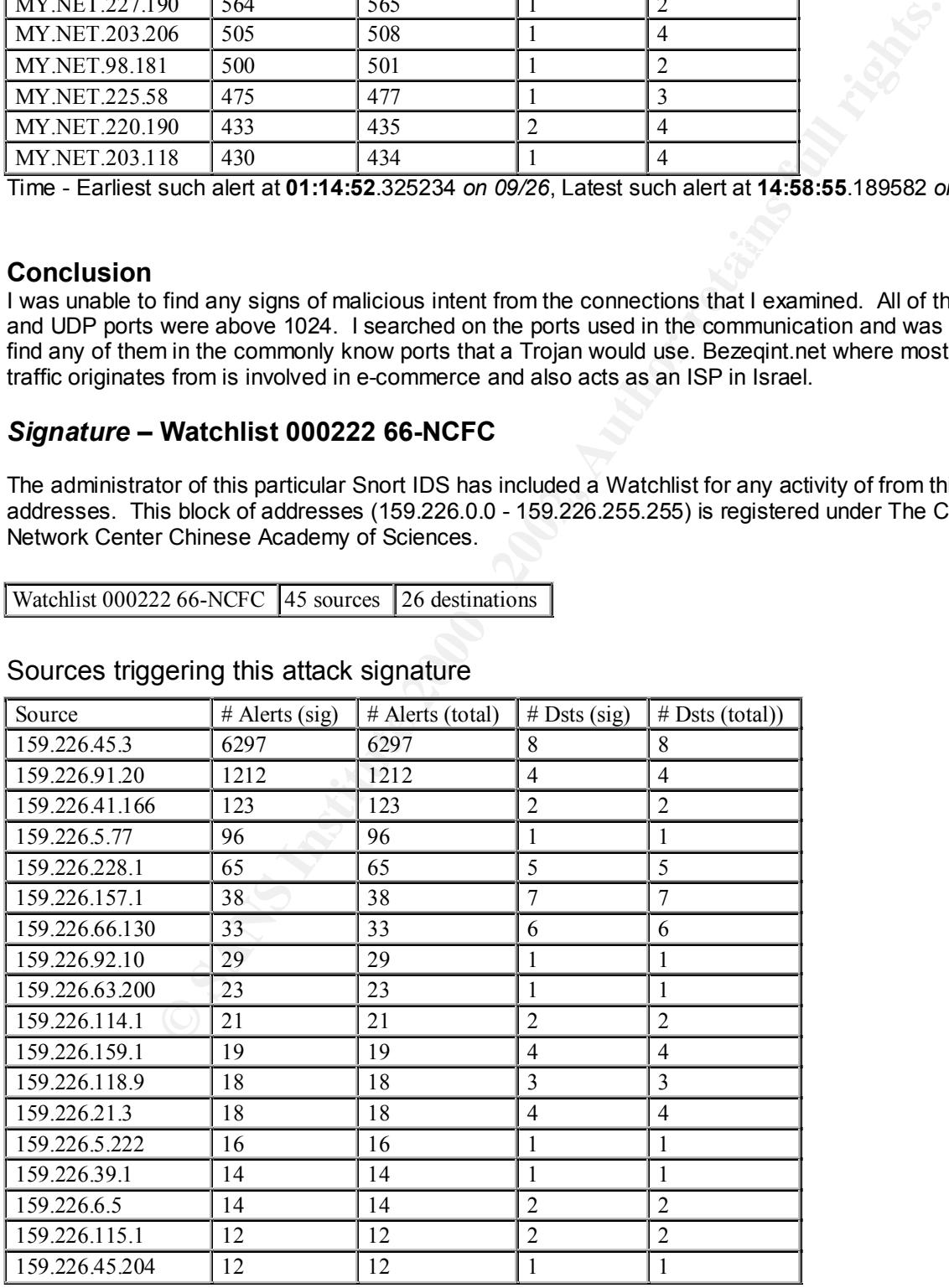

#### Sources triggering this attack signature

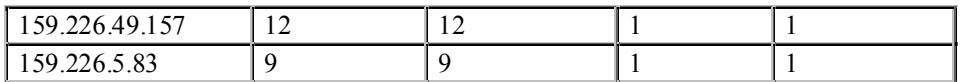

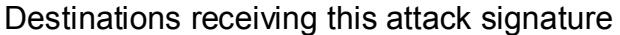

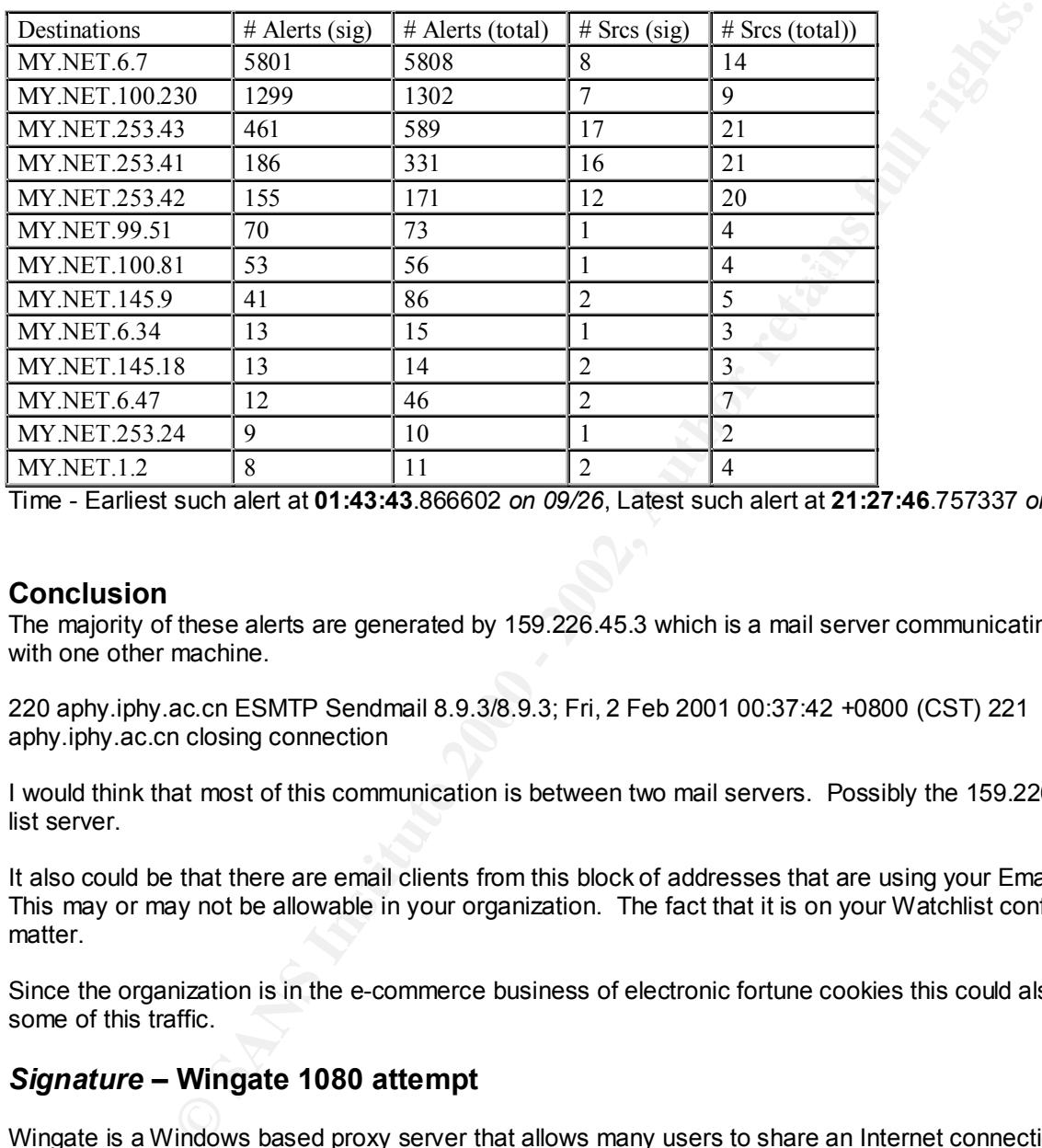

Time - Earliest such alert at **01:43:43**.866602 *on 09/26*, Latest such alert at **21:27:46**.757337 *on 11/22*

# **Conclusion**

The majority of these alerts are generated by 159.226.45.3 which is a mail server communicating solely with one other machine.

220 aphy.iphy.ac.cn ESMTP Sendmail 8.9.3/8.9.3; Fri, 2 Feb 2001 00:37:42 +0800 (CST) 221 aphy.iphy.ac.cn closing connection

I would think that most of this communication is between two mail servers. Possibly the 159.226.45.3 is a list server.

It also could be that there are email clients from this block of addresses that are using your Email Server. This may or may not be allowable in your organization. The fact that it is on your Watchlist confuses the matter.

Since the organization is in the e-commerce business of electronic fortune cookies this could also explain some of this traffic.

#### *Signature* **– Wingate 1080 attempt**

Wingate is a Windows based proxy server that allows many users to share an Internet connection. Socks proxy server also uses Port 1080. Over the past few years many exploits have been developed to take advantage of some of weaknesses in these applications.

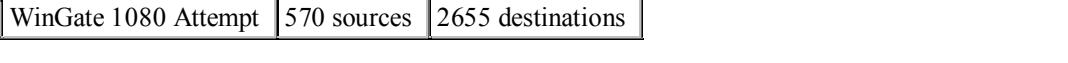

#### Sources triggering this attack signature

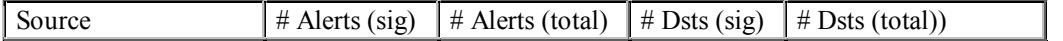

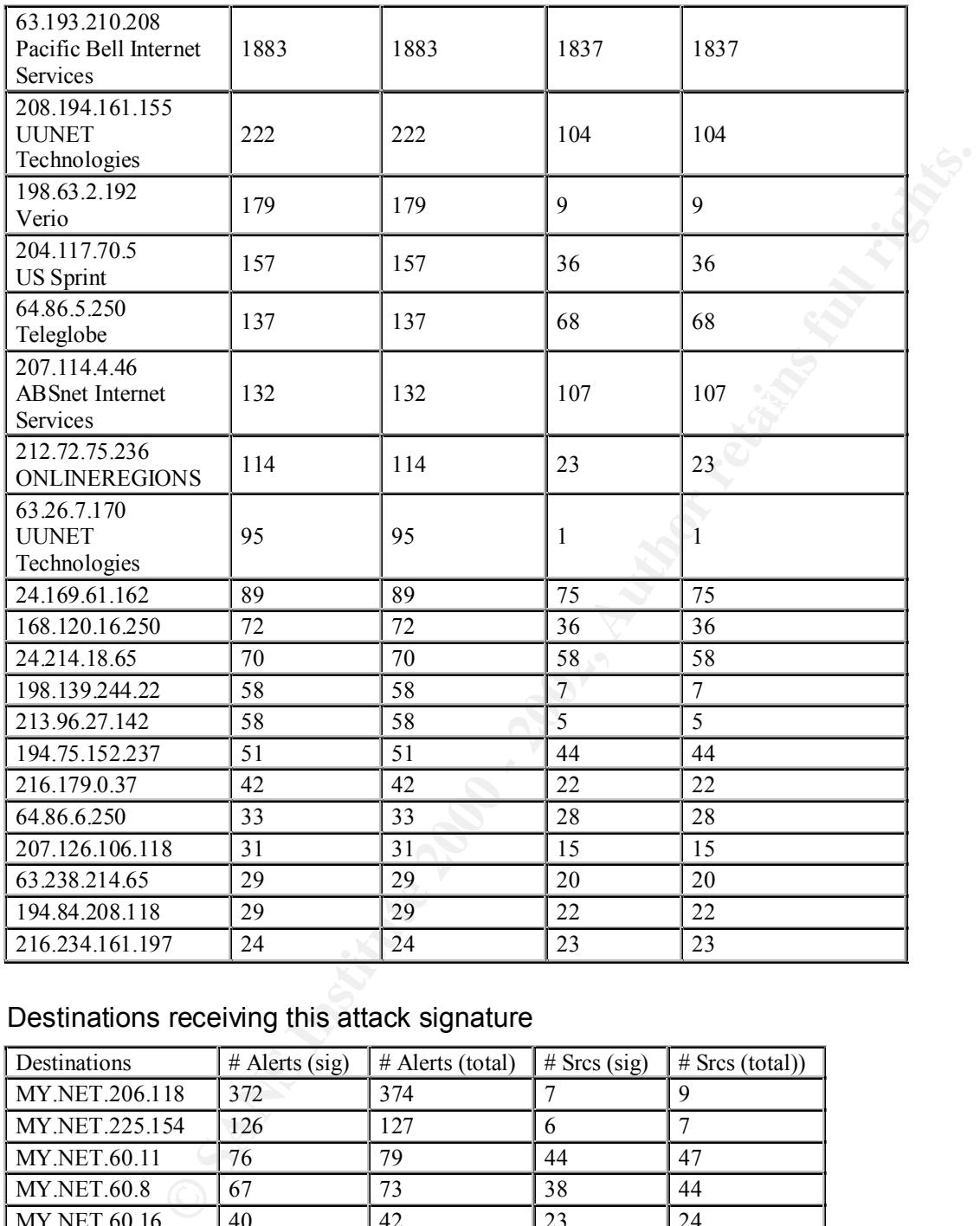

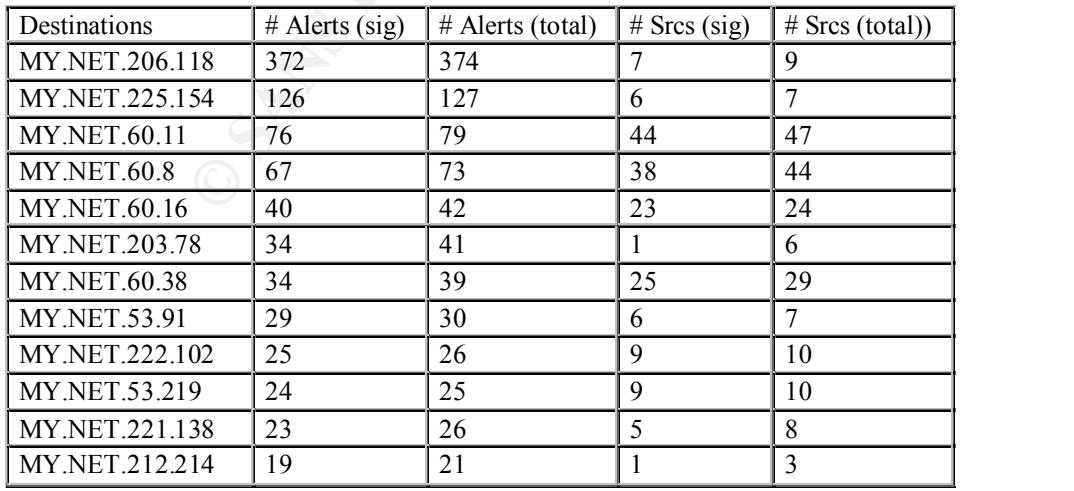

Time - Earliest such alert at **00:00:52**.873106 *on 09/26*, Latest such alert at **23:32:20**.988483 *on 11/22*

#### **Conclusion**

It is hard to determine without the payload of the packets what the intent of the source addresses was. It could be that a proxy service is running on some of these machines.

The benefit that would be gained by exploiting this service would be to do telnet redirection from the proxy host. This would allow the attacker complete anonymity in exploiting other hosts.

# *Signature* **– TCP SMTP Source Port Traffic**

 $\mathbb{R}^N$ This signature looks for both the source host and the receiving host to be communicating on port 25 (SMTP).

TCP SMTP Source Port traffic 4 sources 2836 destinations

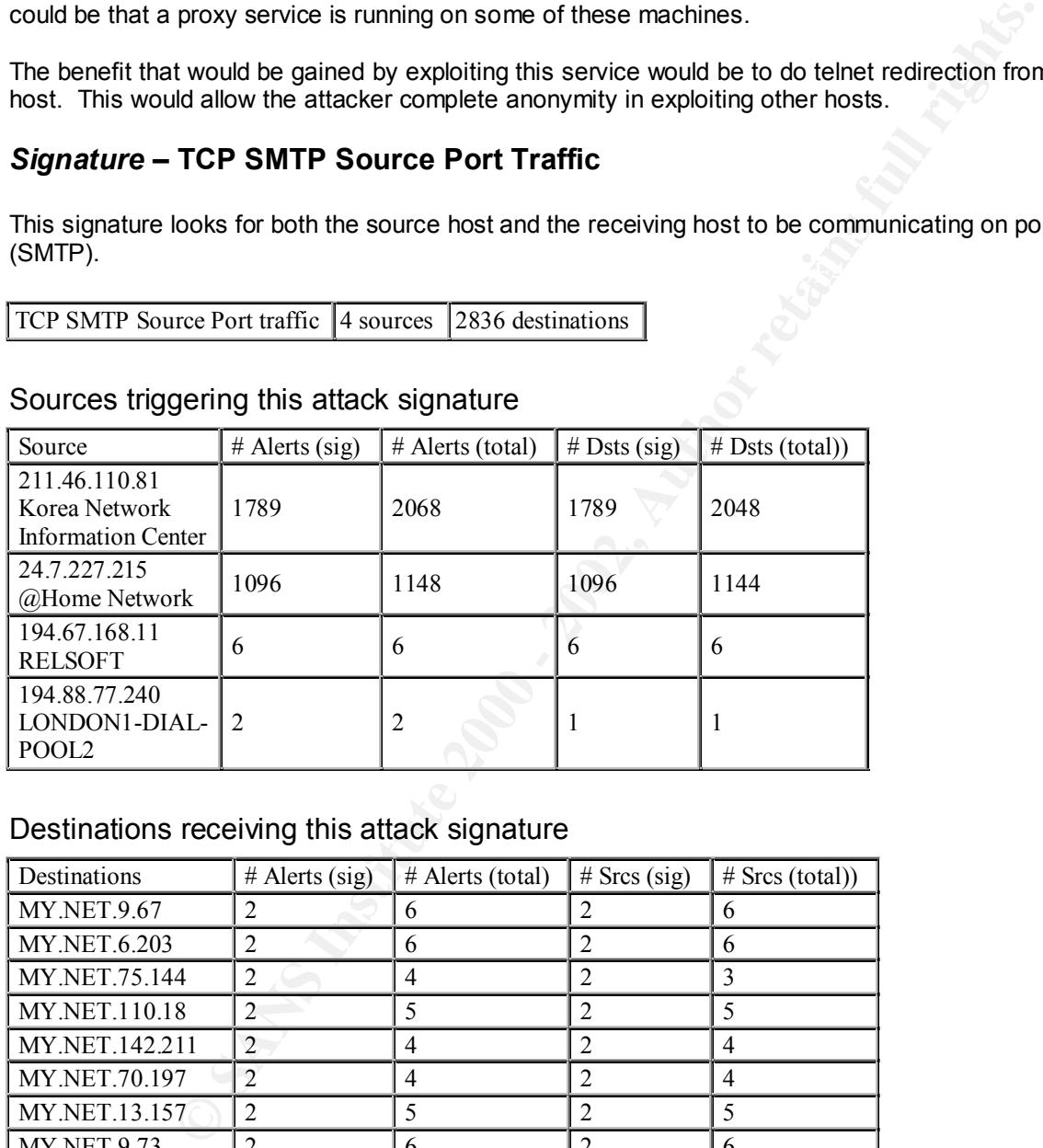

# Sources triggering this attack signature

# Destinations receiving this attack signature

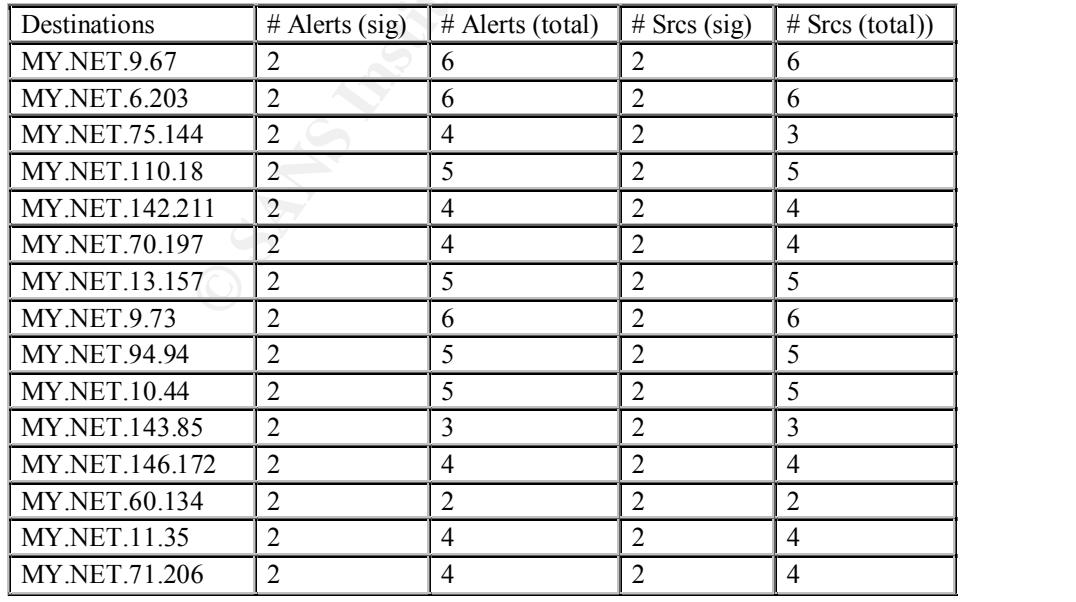

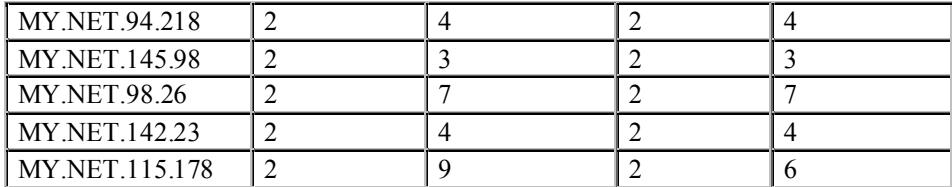

Time - Earliest such alert at **13:10:15**.618101 *on 10/23*, Latest such alert at **20:09:16**.403626 *on 11/19*

# **Conclusion**

The address 211.46.110.81 is the source address of the largest number of alerts. From this it looks as though it is a mail server because it is running Sendmail. But then looking at it closer the host attempts to connect to 2068 hosts. I would consider this very suspicious. I would set up an access list on my border router that would not permit a host to connect to port 25 of any host behind my firewall unless it was a mail server.

 $\mathcal{L}_{\mathcal{F}}$  final print  $\mathcal{L}_{\mathcal{F}}$  for  $\mathcal{L}_{\mathcal{F}}$  , and  $\mathcal{L}_{\mathcal{F}}$  and  $\mathcal{L}_{\mathcal{F}}$ SMTP at 211.46.110.81 says (may reveal owner of machine): 220 ns.yongma3.es.kr ESMTP Sendmail 8.9.3/8.9.3; Fri, 2 Feb 2001 01:07:54 +0900 221 ns.yongma3.es.kr closing connection

The second host (24.7.227.215) also is doing the same thing as the host above and I also would consider this very suspicious.

Your mail server also may be being used as a mail relay. Organizations that create SPAM mail use this technique.

# *Signature* **– Attempted Sun RPC high port access**

Remote Procedure Call or RPC protocol (RFC1831) is a means by which a host can execute code on a remote a host. It works within the client-server model. There are many reasons to target these RPC ports including buffer overflows, host information for finger printing and NFS mounts.

Attempted Sun RPC high port access 20 sources 33 destinations

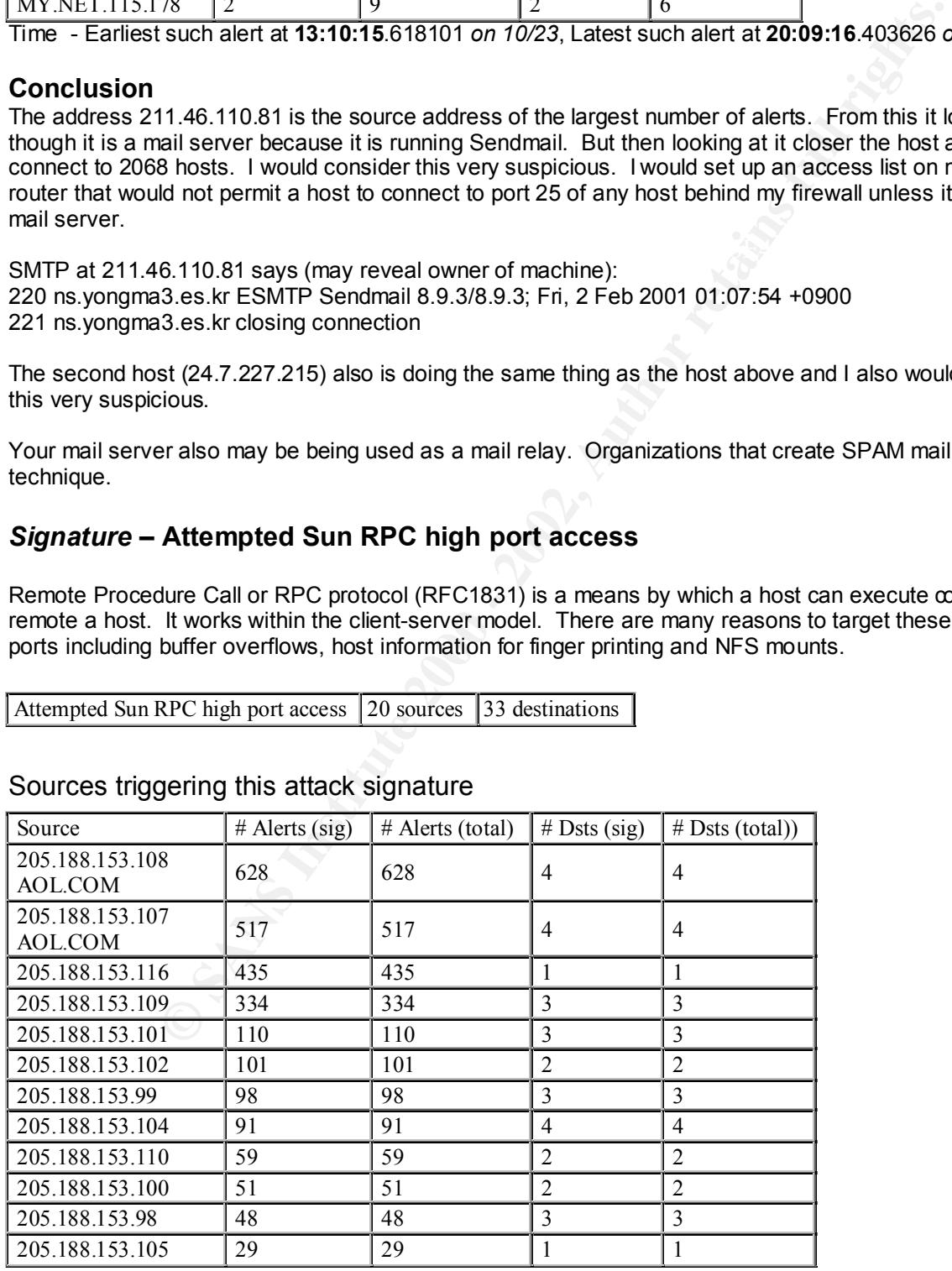

# Sources triggering this attack signature

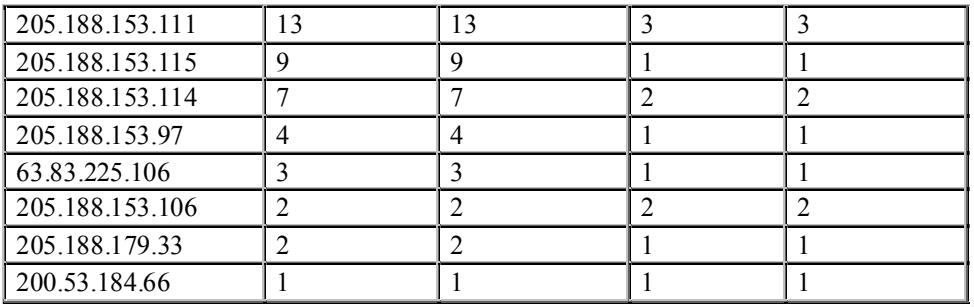

# Destinations receiving this attack signature (Top 20 Shown)

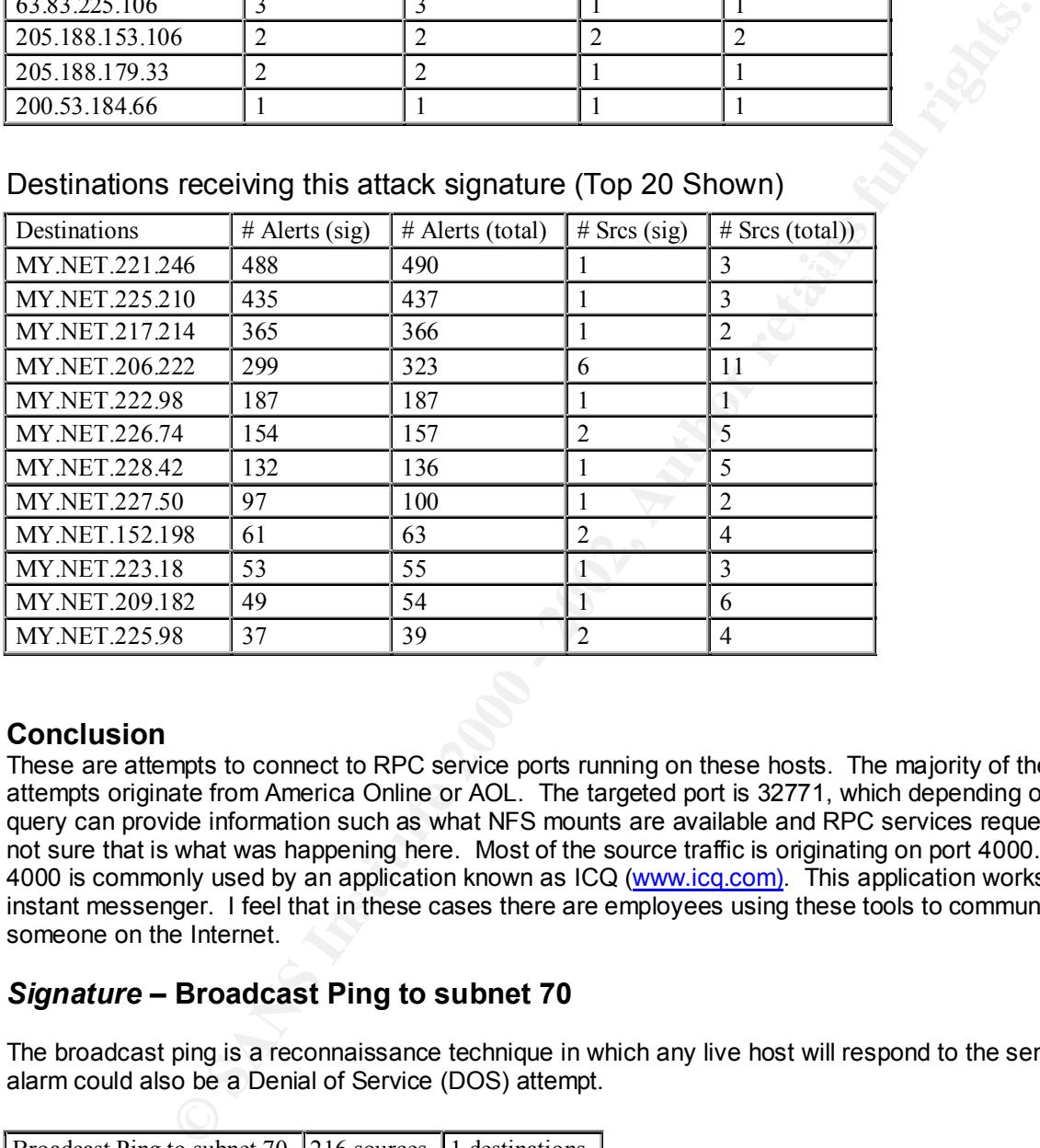

# **Conclusion**

These are attempts to connect to RPC service ports running on these hosts. The majority of these attempts originate from America Online or AOL. The targeted port is 32771, which depending on the query can provide information such as what NFS mounts are available and RPC services request. I am not sure that is what was happening here. Most of the source traffic is originating on port 4000. Port 4000 is commonly used by an application known as ICQ (www.icq.com). This application works like an instant messenger. I feel that in these cases there are employees using these tools to communicate to someone on the Internet.

# *Signature* **– Broadcast Ping to subnet 70**

The broadcast ping is a reconnaissance technique in which any live host will respond to the sender. This alarm could also be a Denial of Service (DOS) attempt.

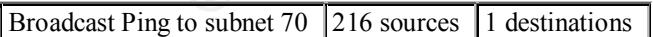

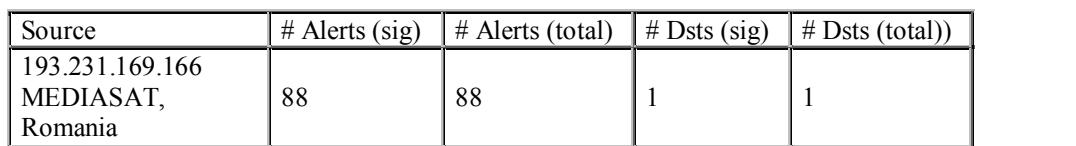

# Sources triggering this attack signature

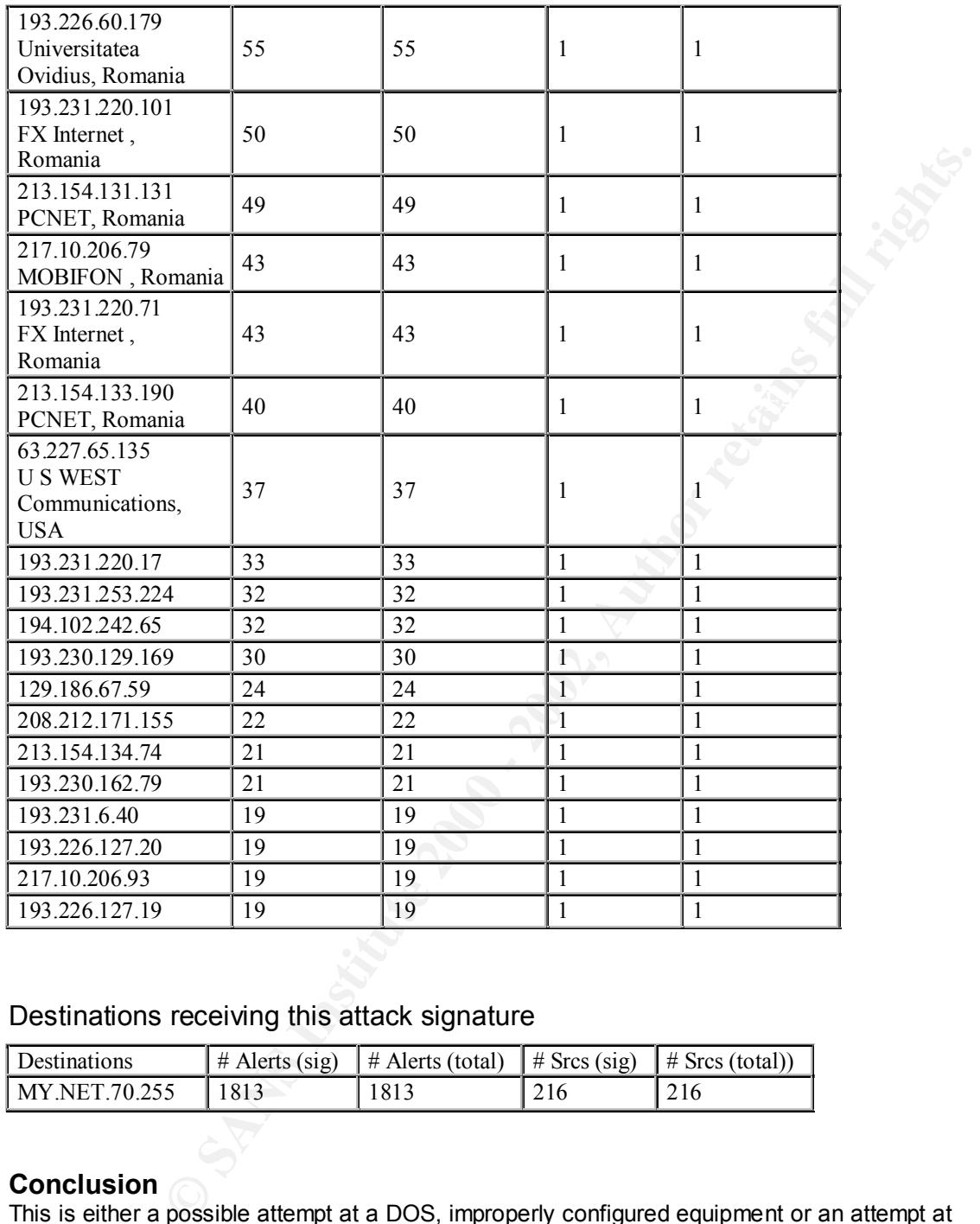

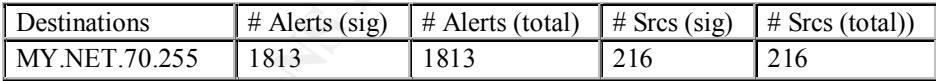

# **Conclusion**

This is either a possible attempt at a DOS, improperly configured equipment or an attempt at reconnaissance. The best thing to do in this case would be to create a filter on the border router that would disallow these packets from being forwarded. There is no good reason to allow this type of activity on your network.

There is also a good argument that it is a DOS and your network could be being used as an amplifier for<br>Smuther Fraggle attack. If it were a DOS attempt meet likely the course address would be a specified a Smurf or Fraggle attack. If it were a DOS attempt most likely the source address would be a spoofed address. The lack of trace files for these attempts hamper in saying for sure.

# *Signature* **– Back Orifice**

Back Orifice is a Trojan application that is used to remotely access a host. The Back Orifice server once installed on a hacked host will listen on port# 31337.

Back Orifice 40 sources 932 destinations

# Sources triggering this attack signature

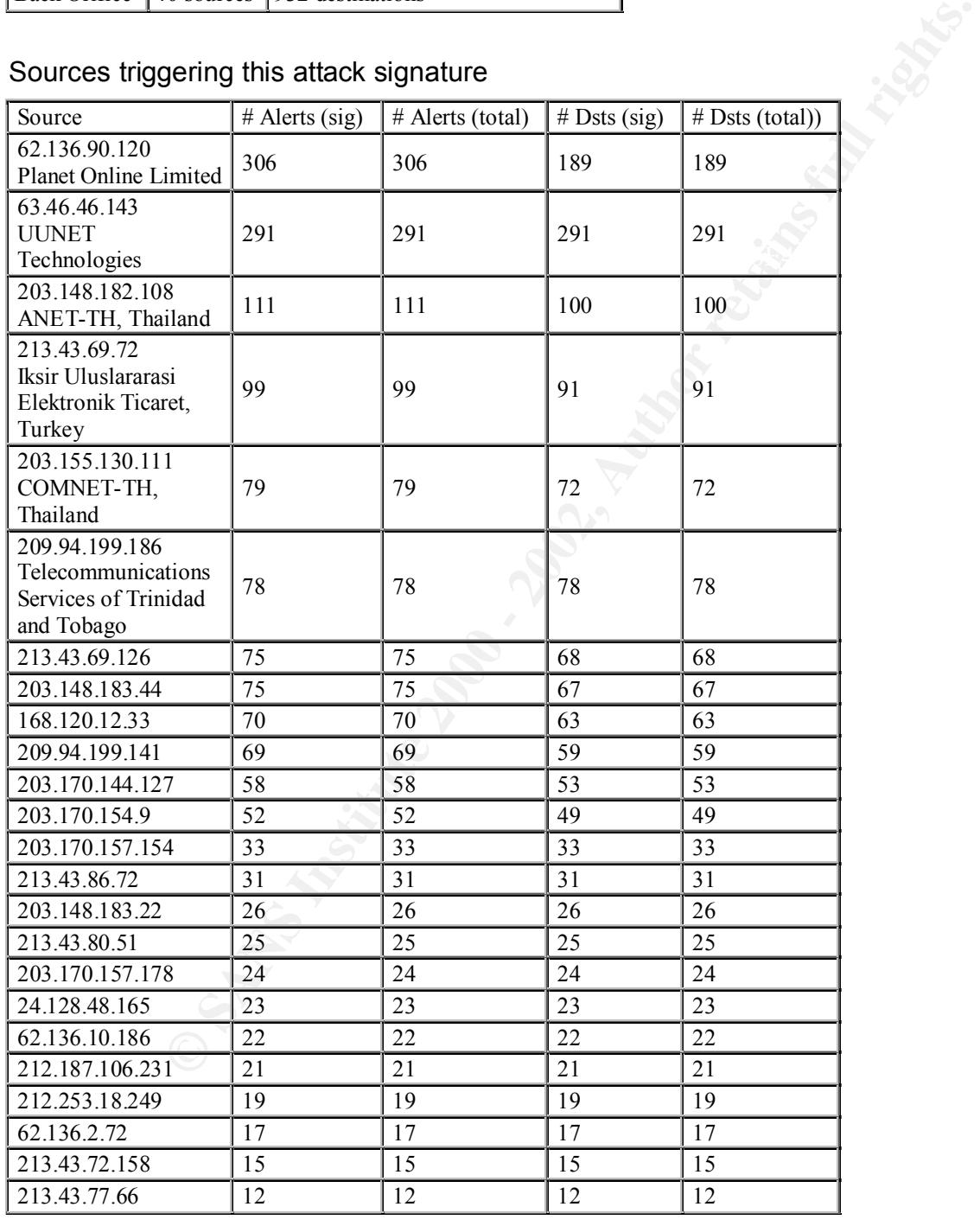

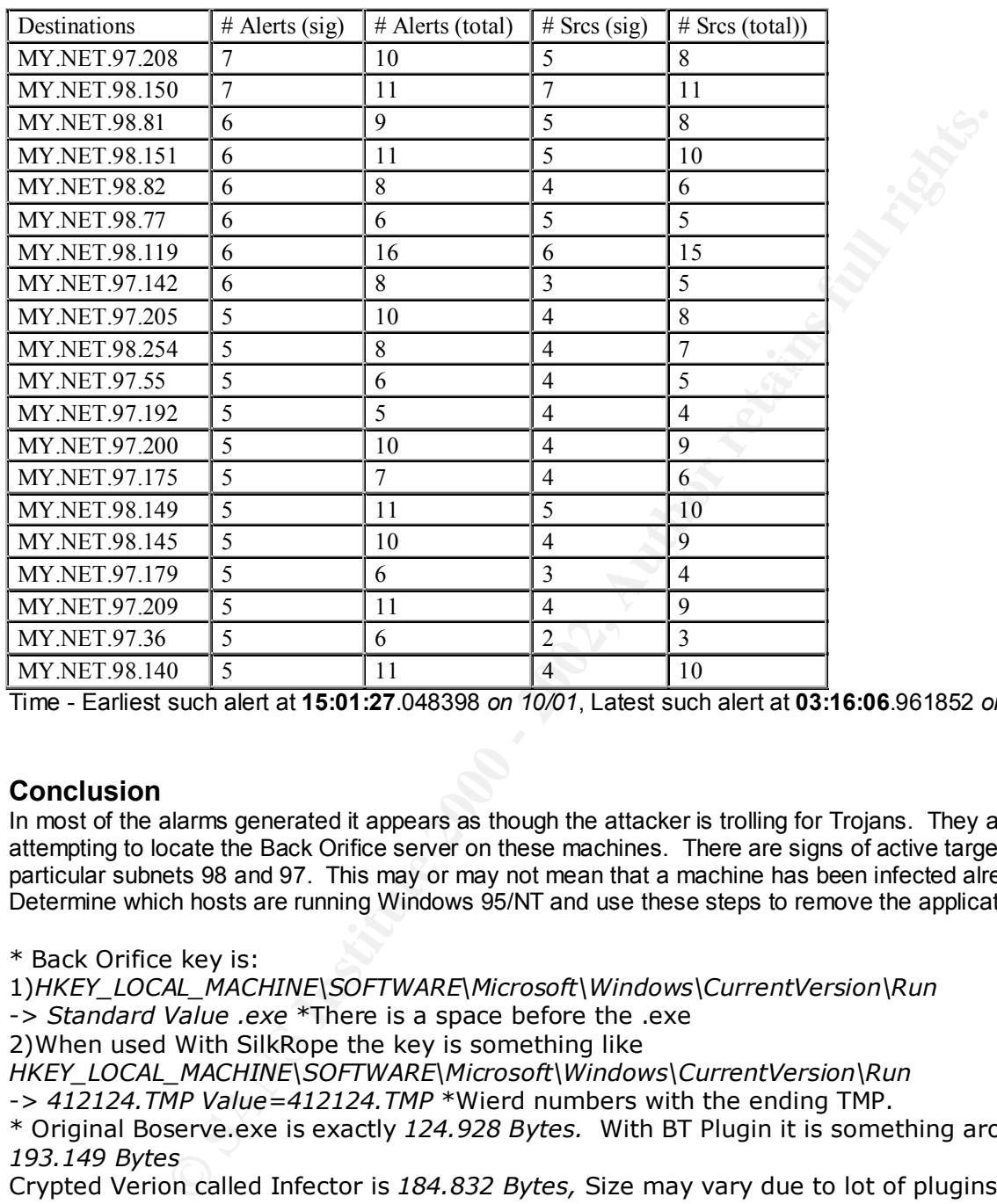

Time - Earliest such alert at **15:01:27**.048398 *on 10/01*, Latest such alert at **03:16:06**.961852 *on 11/21*

# **Conclusion**

In most of the alarms generated it appears as though the attacker is trolling for Trojans. They are attempting to locate the Back Orifice server on these machines. There are signs of active targeting of two particular subnets 98 and 97. This may or may not mean that a machine has been infected already. Determine which hosts are running Windows 95/NT and use these steps to remove the application.

\* Back Orifice key is:

1)*HKEY\_LOCAL\_MACHINE\SOFTWARE\Microsoft\Windows\CurrentVersion\Run* -> *Standard Value .exe* \*There is a space before the .exe 2)When used With SilkRope the key is something like *HKEY\_LOCAL\_MACHINE\SOFTWARE\Microsoft\Windows\CurrentVersion\Run* -> *412124.TMP Value=412124.TMP* \*Wierd numbers with the ending TMP. \* Original Boserve.exe is exactly *124.928 Bytes.* With BT Plugin it is something around *193.149 Bytes*

Crypted Verion called Infector is *184.832 Bytes,* Size may vary due to lot of plugins

\* Information taken from http://www.whitehats.com/ids/trojan/

# *Signature* **– SNMP public access**

Simple Network Management Protocol is a protocol that allows a network engineer to manage networked devices. SNMP has three tiers of security access. The first being a read only or Public access. Many engineers install network hardware and don not change the default community string (password) of SNMP. This allows for each reconnaissance of a network.

SNMP public access  $|23 \text{ sources} | 1 \text{ destinations}$ 

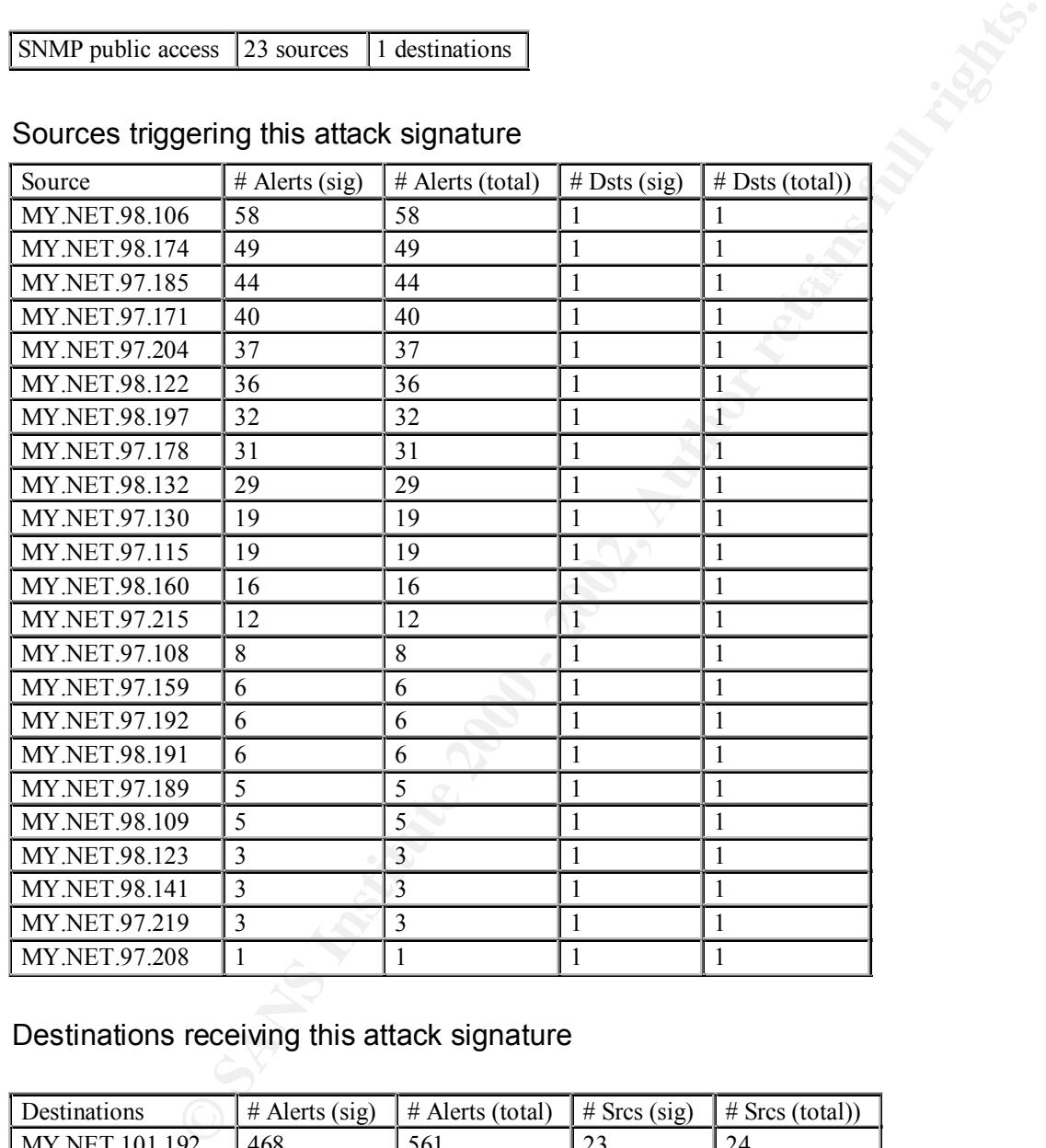

Sources triggering this attack signature

Destinations receiving this attack signature

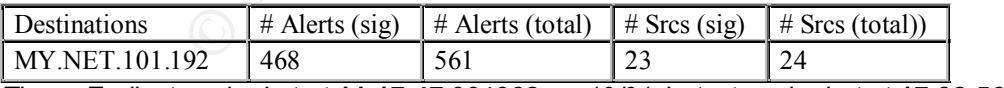

Time - Earliest such alert at **11:17:47**.004982 *on 10/01*, Latest such alert at **17:32:56**.420810 *on 11/19*

# **Conclusion**

**OOTICIOLIST**<br>The SNMP protocol is very common on most IP networks. Many different network management tools utilize this protocol. I feel that these are either traps being sent to this station or are normal management traffic.

# *Signature* **– Null Scan**

The goal of this scan is that closed ports are required to reply to the probe packet with an RST, while open ports must ignore the packets in question. The Null scan turns off all flags. http://www.nmap.org/nmap/nmap\_manpage.html

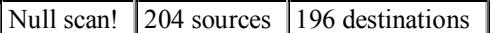

# Sources triggering this attack signature

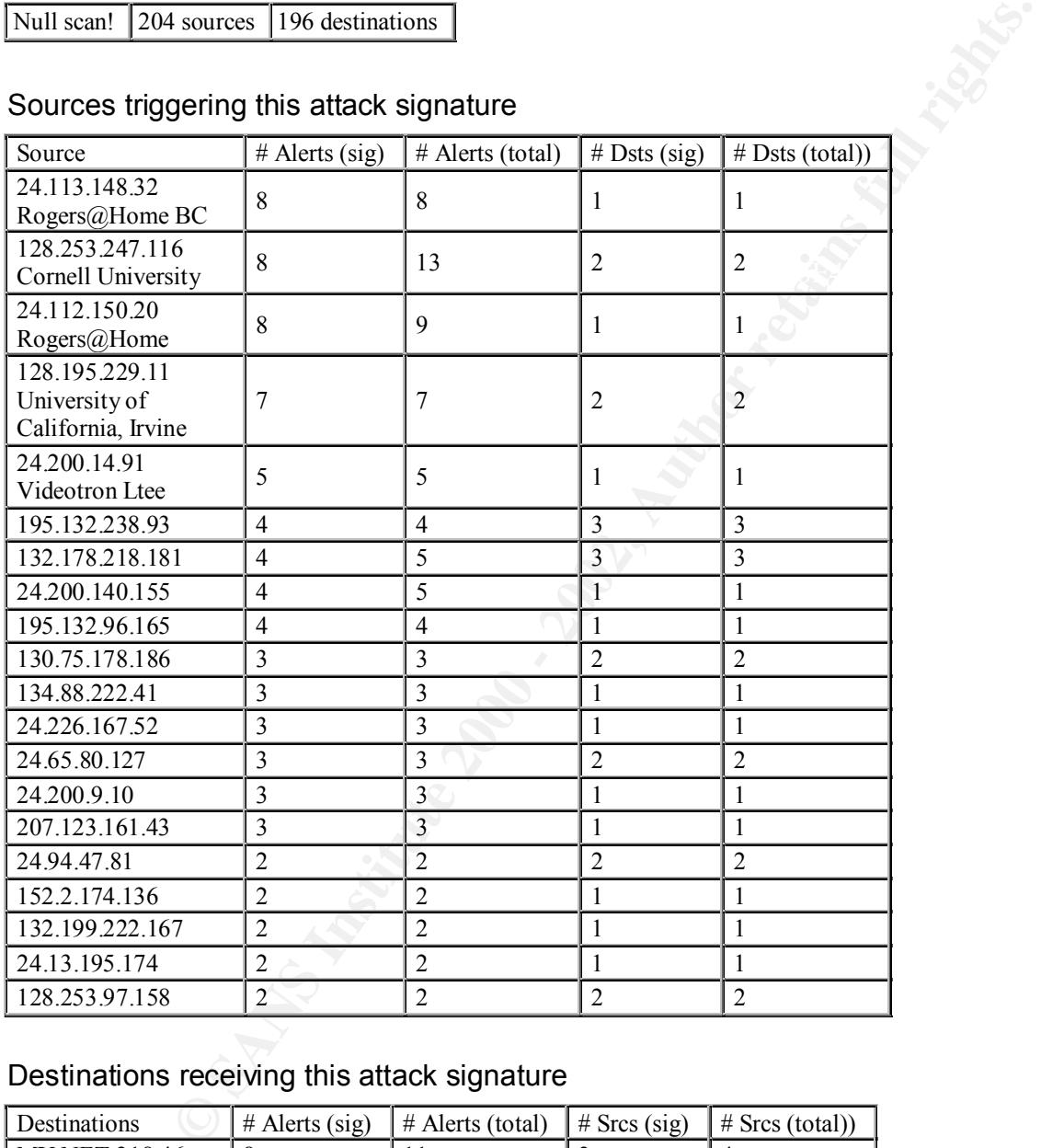

# Destinations receiving this attack signature

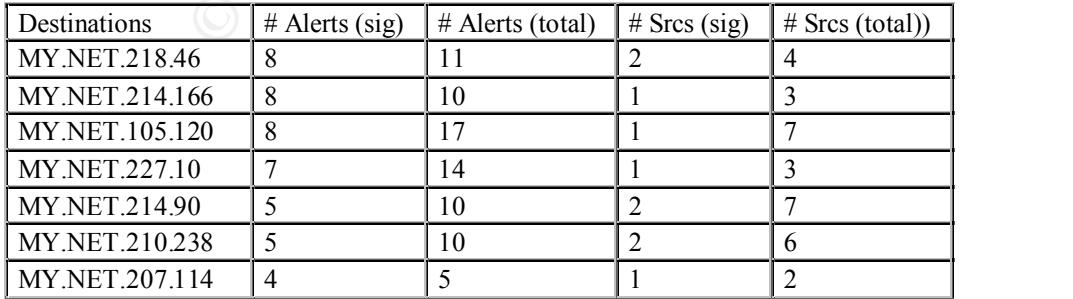

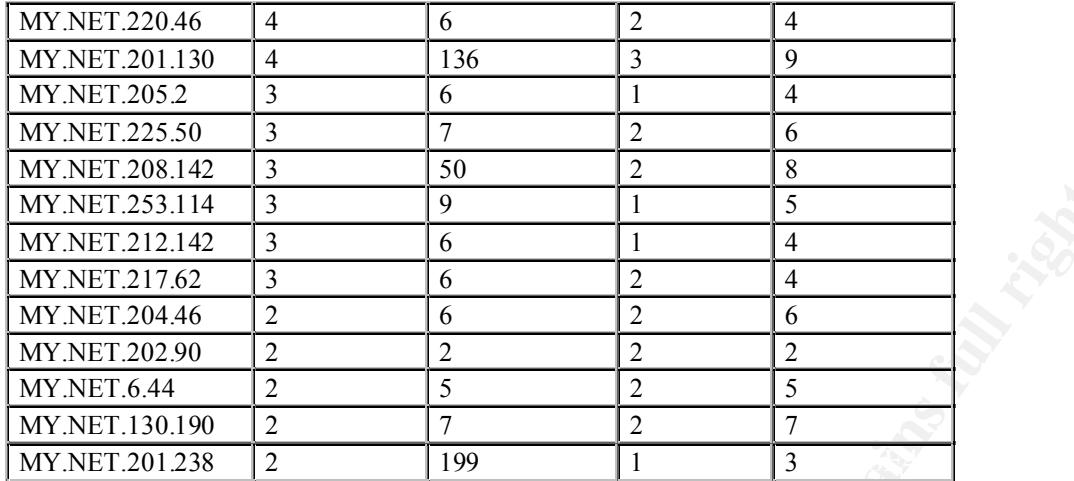

Time - Earliest such alert at **10:58:55**.817608 *on 09/26*, Latest such alert at **20:33:10**.371736 *on 11/22*

# **Conclusion**

There is a combination of both horizontal and vertical scanning of the hosts on the GIAC network. Most of the source hosts have no other alarm generated by them other then other scans. Because of that I feel that nothing was compromised.

# **S***ignature* **– SMB Name Wildcard**

SMB traffic is very common on networks that have hosts running the Windows operating system. The hosts are trying to locate other hosts on the network and utilize the "\*" wildcard which creates the alarm. The larger problem occurs when Windows units are connected to the Internet and have file sharing turned on with no security. In most cases this traffic is only normal traffic.

SMB Name Wildcard  $\vert$  33 sources  $\vert$  33 destinations

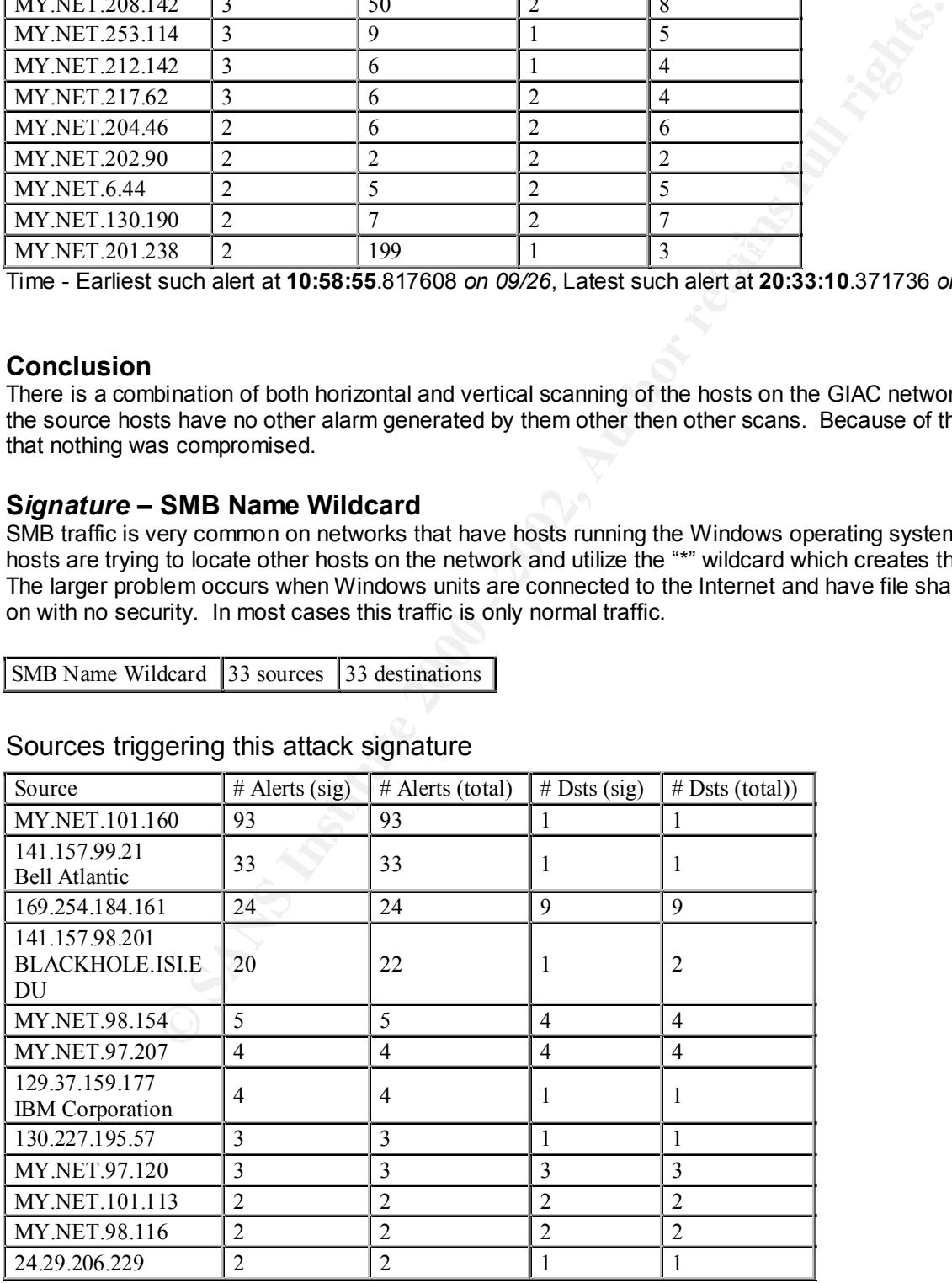

# Sources triggering this attack signature

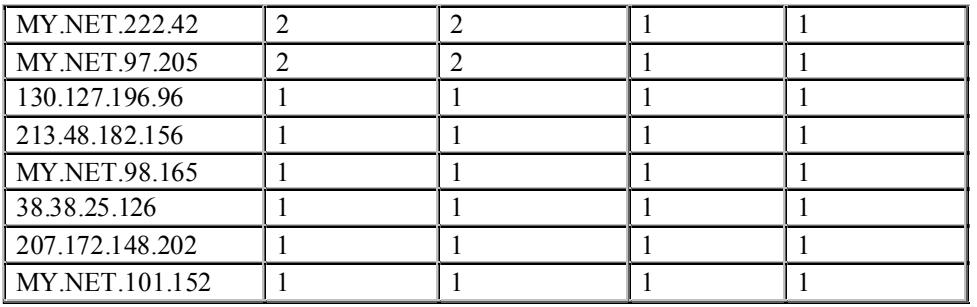

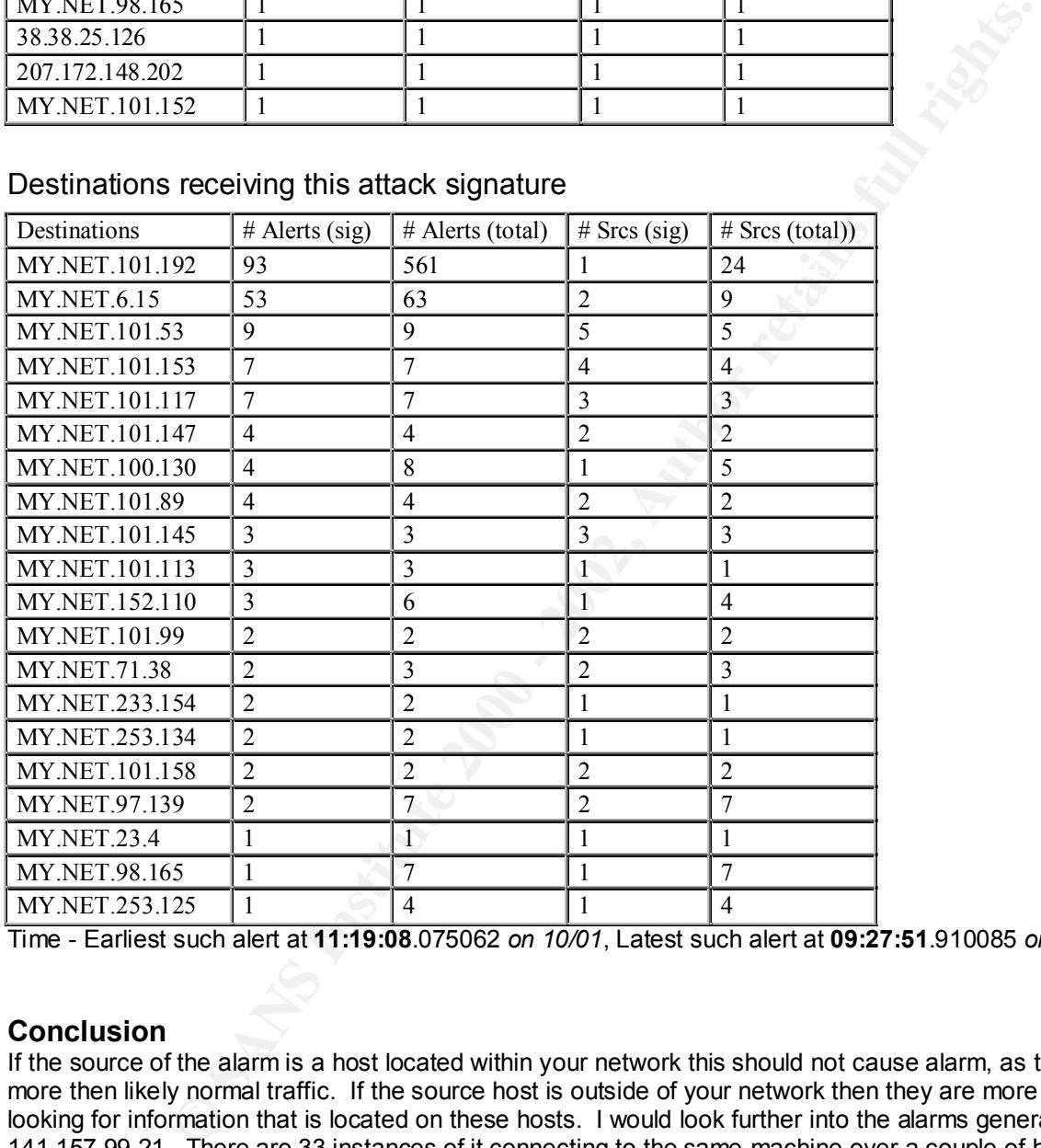

Time - Earliest such alert at **11:19:08**.075062 *on 10/01*, Latest such alert at **09:27:51**.910085 *on 11/22*

#### **Conclusion**

If the source of the alarm is a host located within your network this should not cause alarm, as this is more then likely normal traffic. If the source host is outside of your network then they are more then likely looking for information that is located on these hosts. I would look further into the alarms generated by 141.157.99.21. There are 33 instances of it connecting to the same machine over a couple of hour period. I would consider this very suspicious.

# Key fingerprint = AF19 FA27 2F94 998D FDB5 DE3D F8B5 06E4 A169 4E46 *Signature* **– Queso Fingerprint**

Queso is an OS fingerprinting tool much like Nmap. It has a distinct fingerprint of Syn 1,2 . In most cases the attacker is looking to fingerprint operating systems.

Queso fingerprint 29 sources 58 destinations

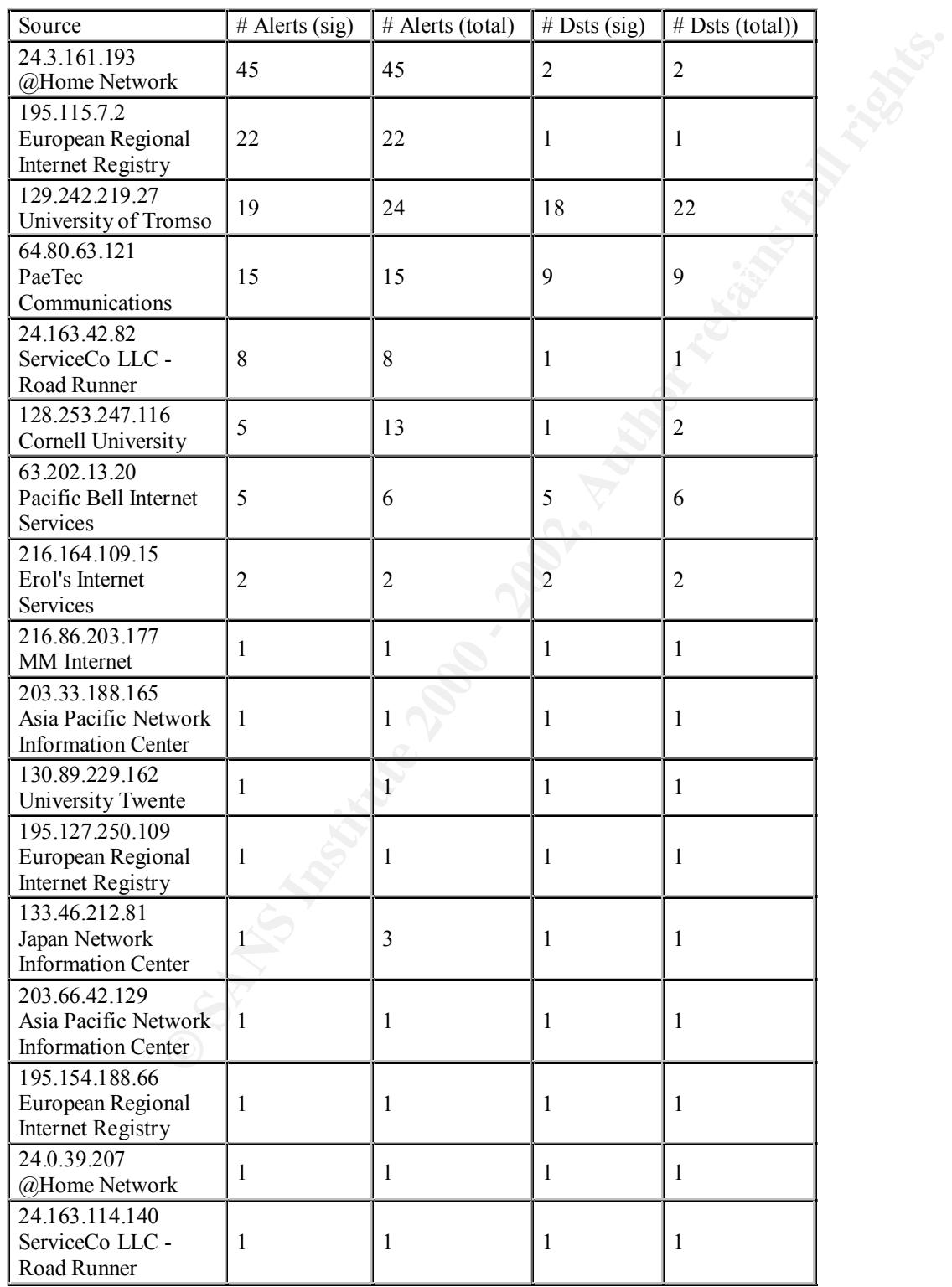

# Sources triggering this attack signature

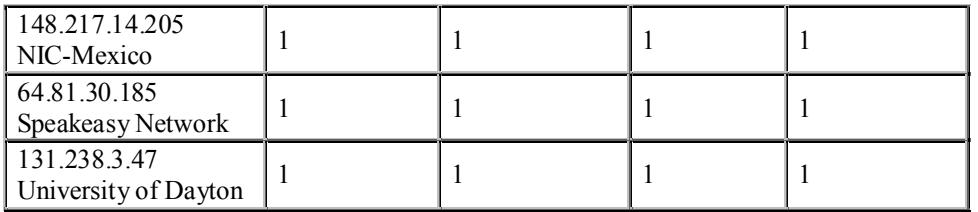

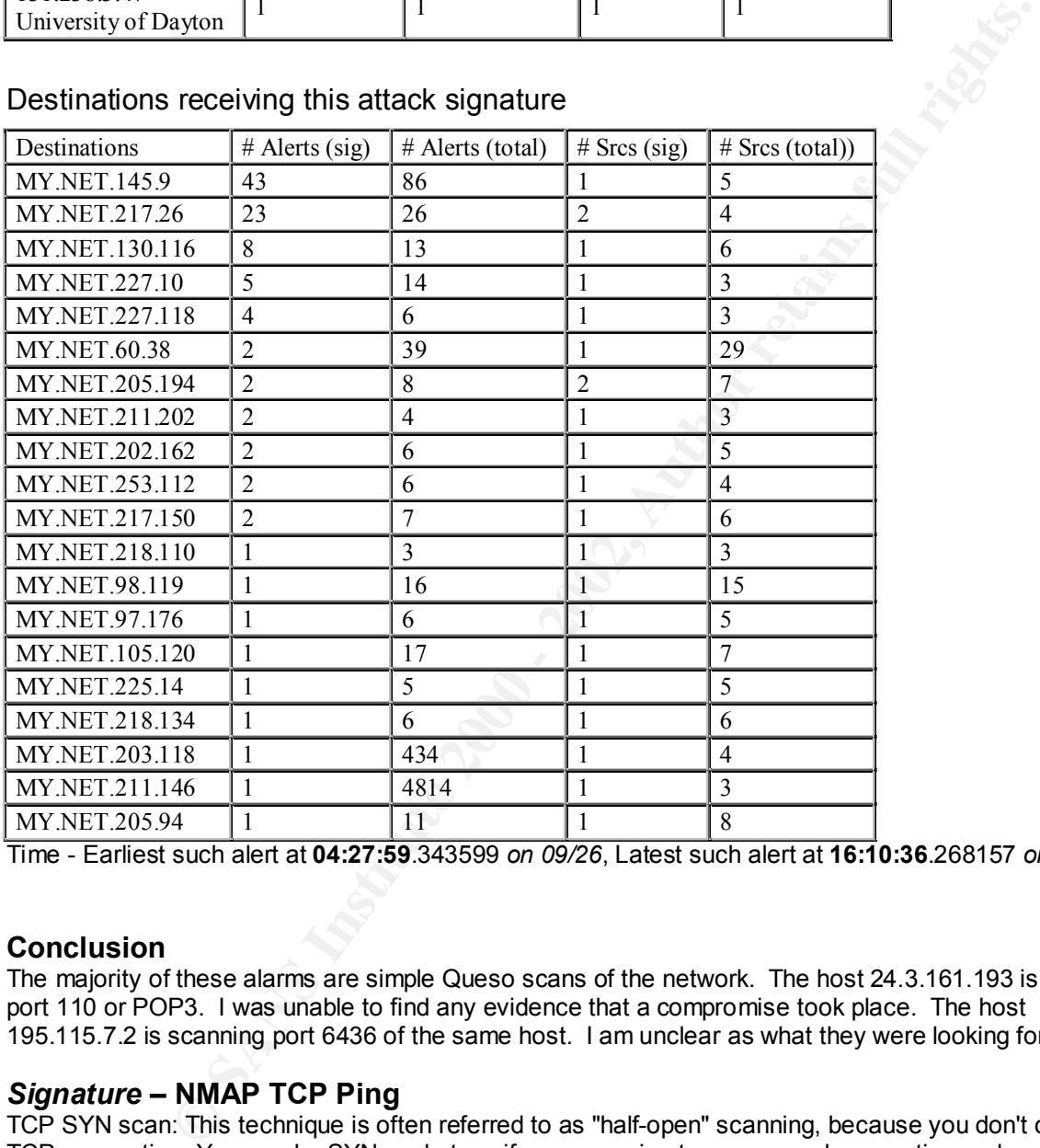

Time - Earliest such alert at **04:27:59**.343599 *on 09/26*, Latest such alert at **16:10:36**.268157 *on 11/22*

# **Conclusion**

The majority of these alarms are simple Queso scans of the network. The host 24.3.161.193 is scanning port 110 or POP3. I was unable to find any evidence that a compromise took place. The host 195.115.7.2 is scanning port 6436 of the same host. I am unclear as what they were looking for.

# *Signature* **– NMAP TCP Ping**

http://www.nmap.org/nmap/nmap\_manpage.html TCP SYN scan: This technique is often referred to as "half-open" scanning, because you don't open a full TCP connection. You send a SYN packet, as if you are going to open a real connection and you wait for a response. A SYN|ACK indicates the port is listening. A RST is indicative of a non-listener. If a SYN|ACK is received, a RST is immediately sent to tear down the connection (actually our OS kernel does this for us). The primary advantage to this scanning technique is that fewer sites will log it. Unfortunately you need root privileges to build these custom SYN packets. Reference taken from

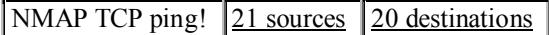

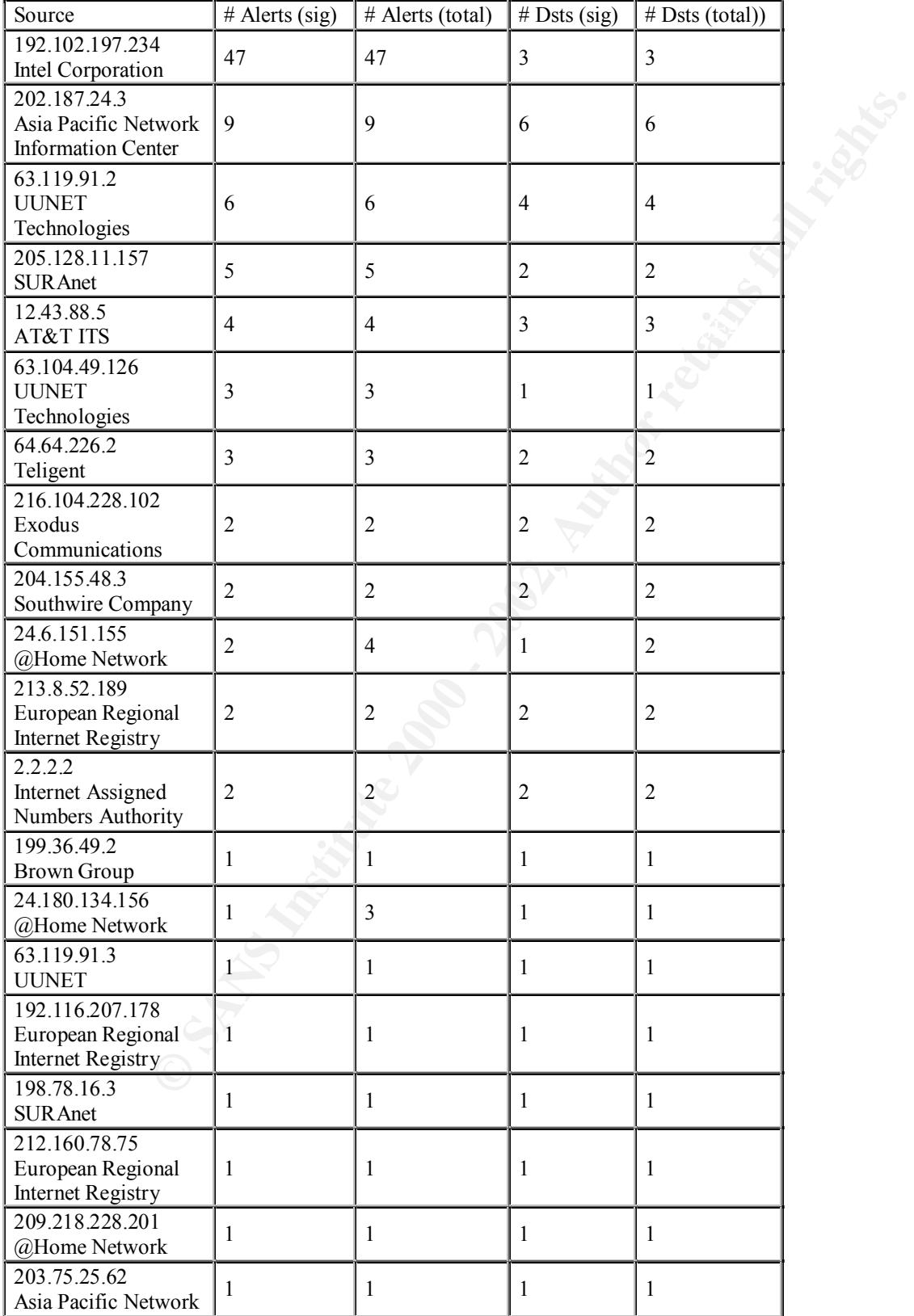

# Sources triggering this attack signature

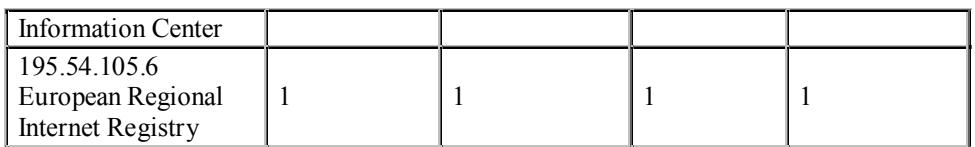

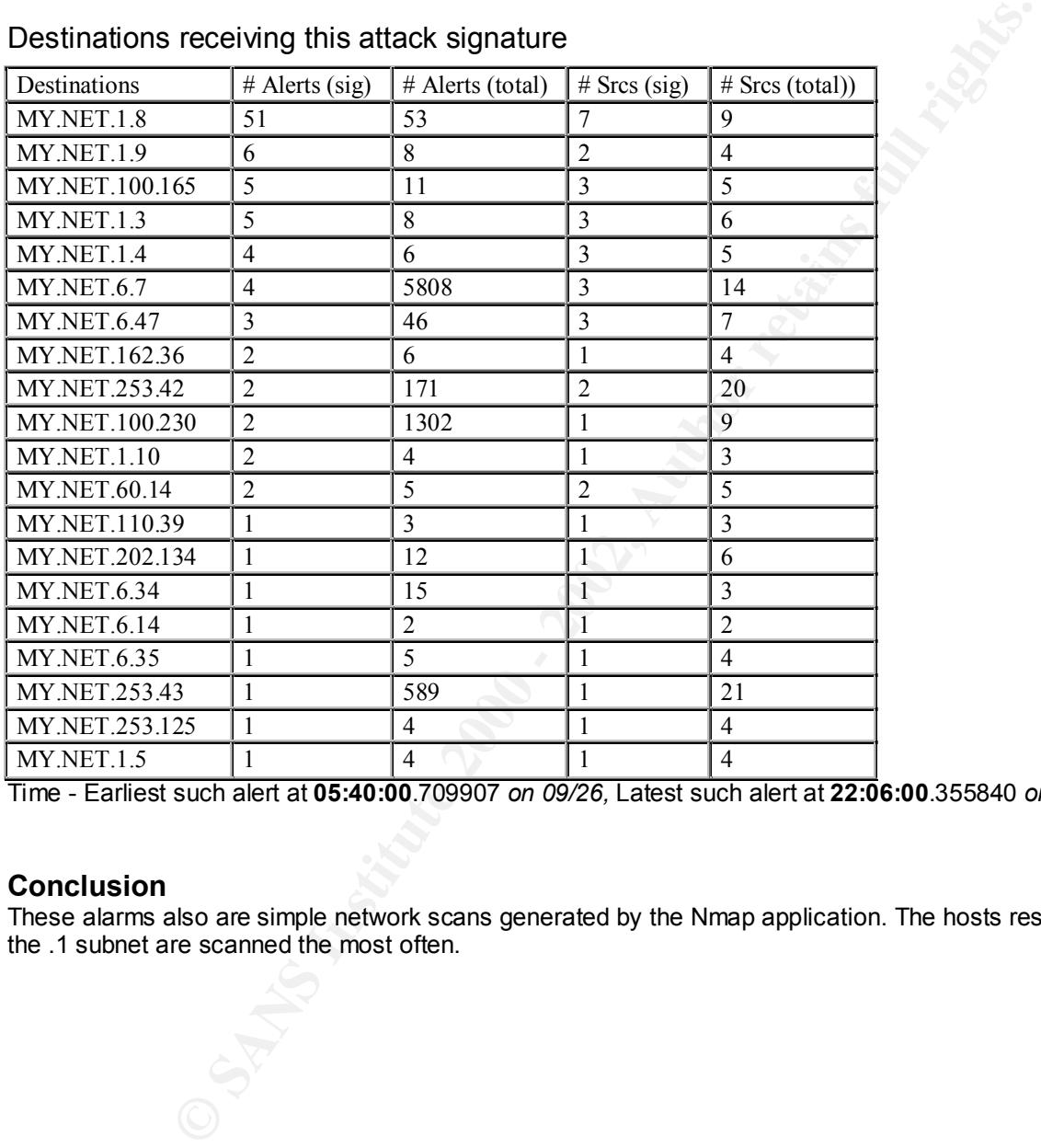

Time - Earliest such alert at **05:40:00**.709907 *on 09/26,* Latest such alert at **22:06:00**.355840 *on 11/22*

# **Conclusion**

These alarms also are simple network scans generated by the Nmap application. The hosts residing on the .1 subnet are scanned the most often.

# *Signature* **– SUNRPC highport access**

Remote Procedure Call or RPC protocol (RFC1831) is a means by which a host can execute code on a remote a host. It works within the client-server model. There are many reasons to target these RPC ports including buffer overflows, host information for finger printing and NFS mounts.

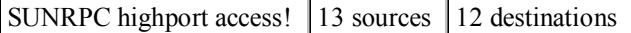

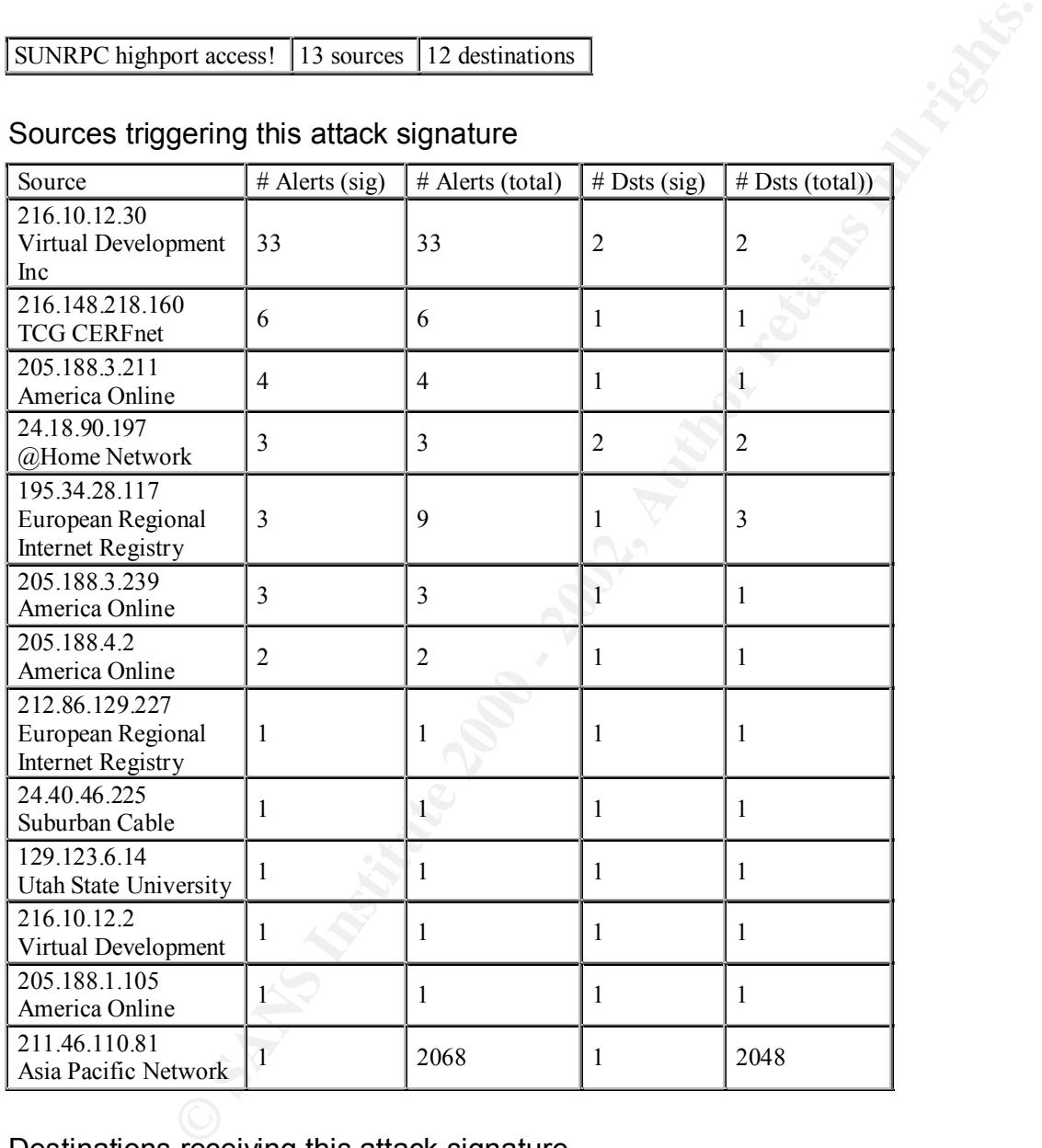

# Sources triggering this attack signature

# Destinations receiving this attack signature

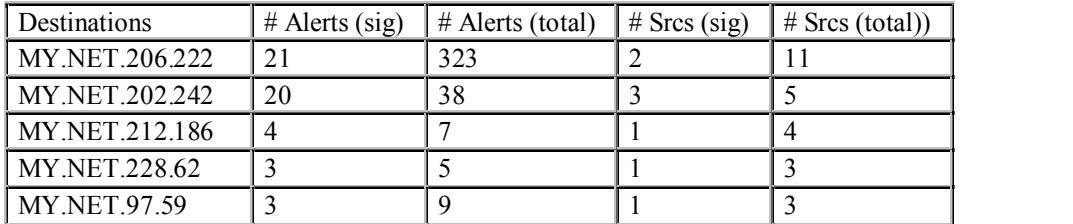

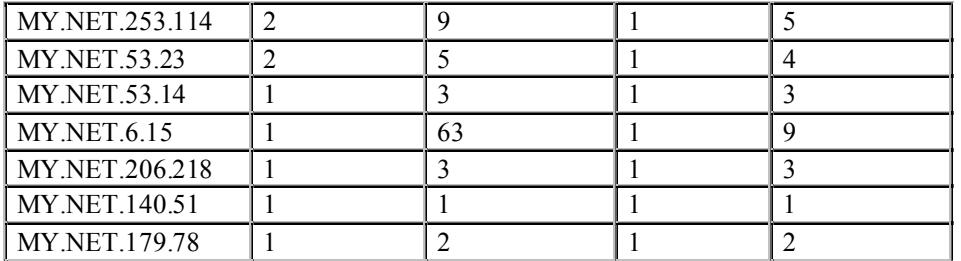

Time - Earliest such alert at **13:28:03**.304676 *on 09/28*, Latest such alert at **03:50:53**.188444 *on 11/21*

# **Conclusion**

compromise took place, but I would investigate these further.<br>Example to be also see also be a face of the set of the set of the set of the set of the set of the set of the These are connections or attempted connections to port 32771 on the target host. The query was sent to the rpcbind/portmap daemon requesting port information for rpc services. There is no evidence that a

# *Signature* **– connect to 515 from inside**

Port 515 is a spooler port used for printing. Format string vulnerability in use\_syslog() function in Red Hat 7 allows remote attackers to execute arbitrary commands.

connect to 515 from inside  $\vert$  2 sources  $\vert$  3 destinations

#### Sources triggering this attack signature

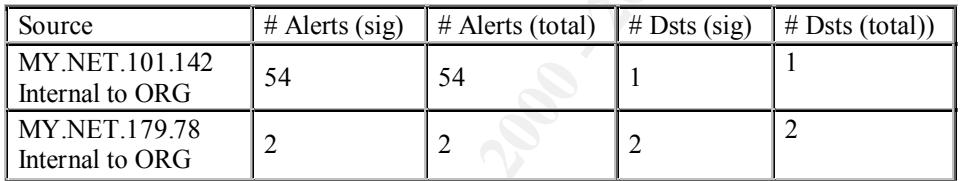

#### Destinations receiving this attack signature

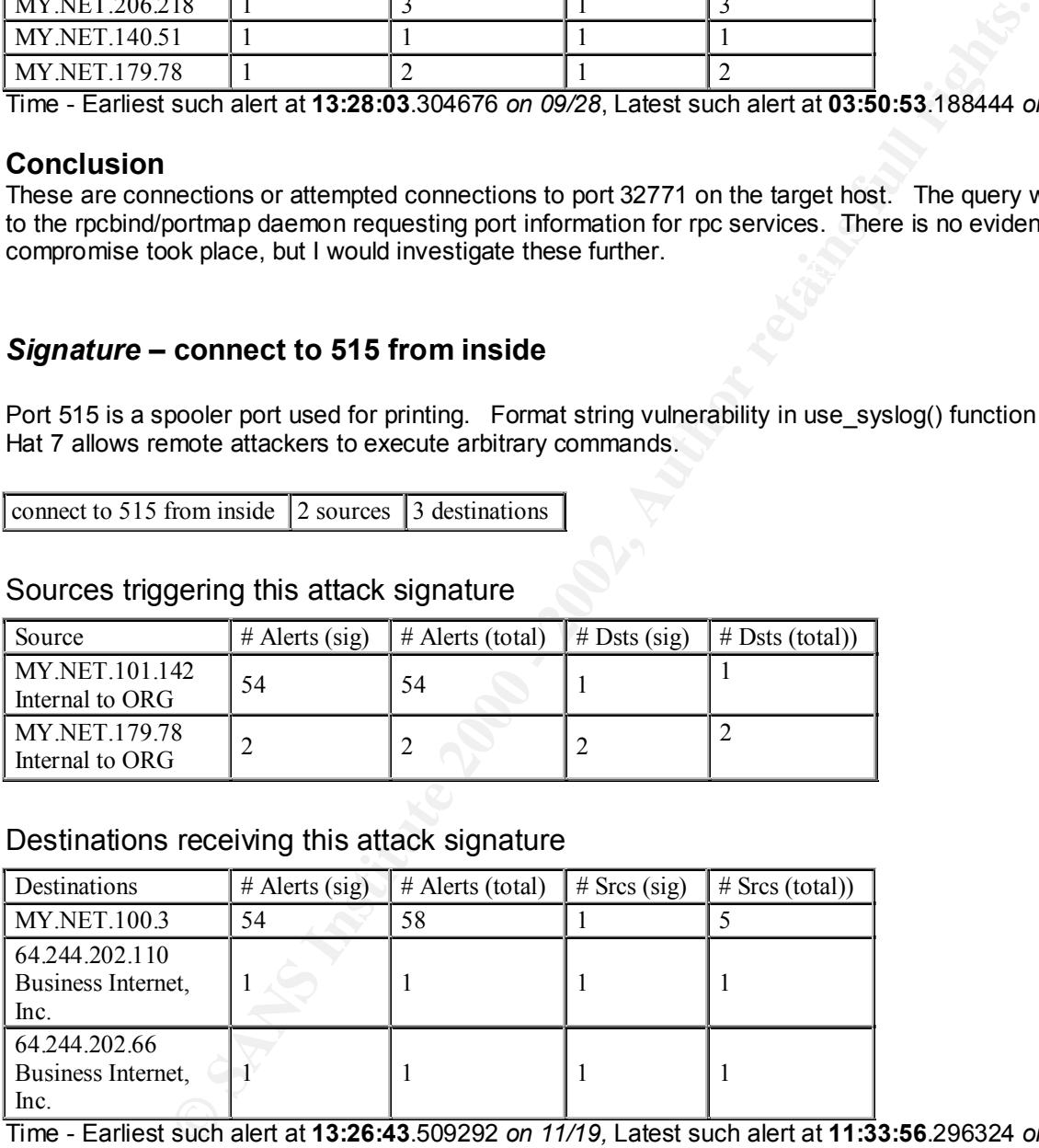

Time - Earliest such alert at **13:26:43**.509292 *on 11/19,* Latest such alert at **11:33:56**.296324 *on 11/22*

# **Conclusion**

difficult to make the decision as to the intent. I would investigate this further. Although port 515 is used to connect to a host outside of your network without additional information it is

The use of port 515 within your network should not be viewed as abnormal. This constitutes the majority of alarms for this attack signature.

# *Signature* **– Probable NMAP Fingerprint**

NMAP has templates built into it that allow it to do Operating System (OS) fingerprinting. If OS is determined by this technique the attacker has a huge head start as he can be more specific about the attack.

Probable NMAP fingerprint attempt 14 sources 13 destinations

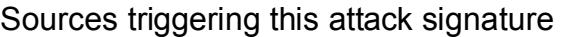

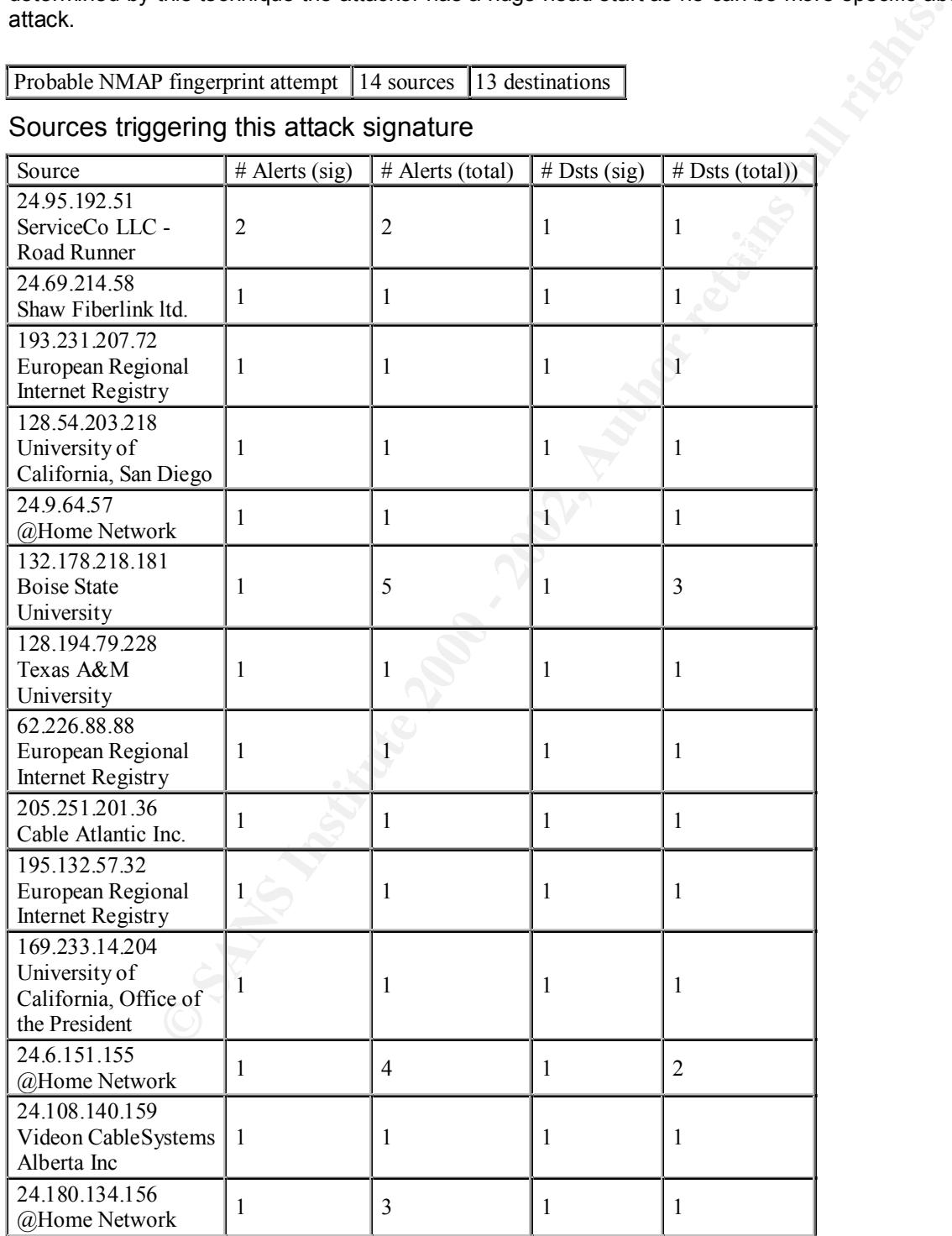

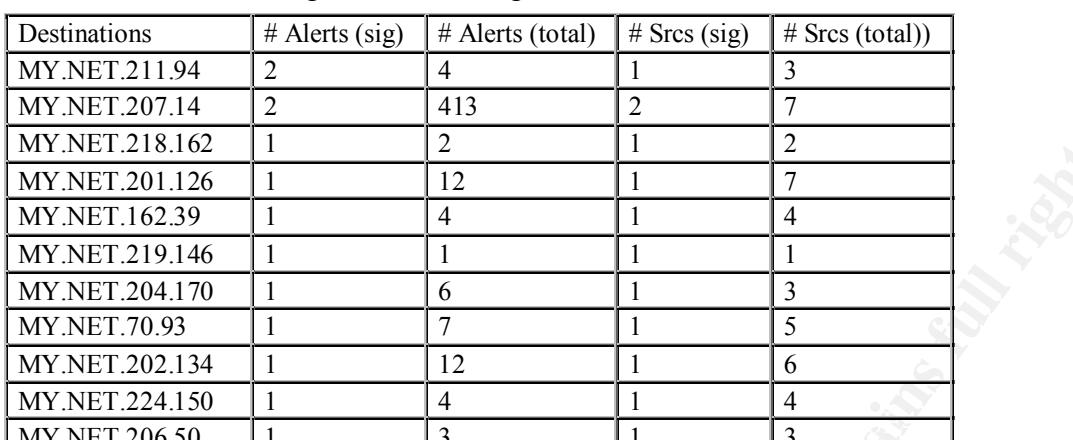

MY.NET.206.50 1 3 1 3 MY.NET.60.38 1 39 1 29 MY.NET.204.202 1 1 1 1

# Destinations receiving this attack signature

Time - Earliest such alert at **13:38:00**.767581 *on 10/06,* Latest such alert at **22:44:52**.018936 *on 11/22*

# **Conclusion**

These all appear to be basic scans of the network using the Nmap application. The majority of them are attempts at fingerprinting the version of DNS that could possibly be running on these machines.

# *Signature* **– External RPC call**

External RPC call  $\|8$  sources  $\|3$  destinations

# Sources triggering this attack signature

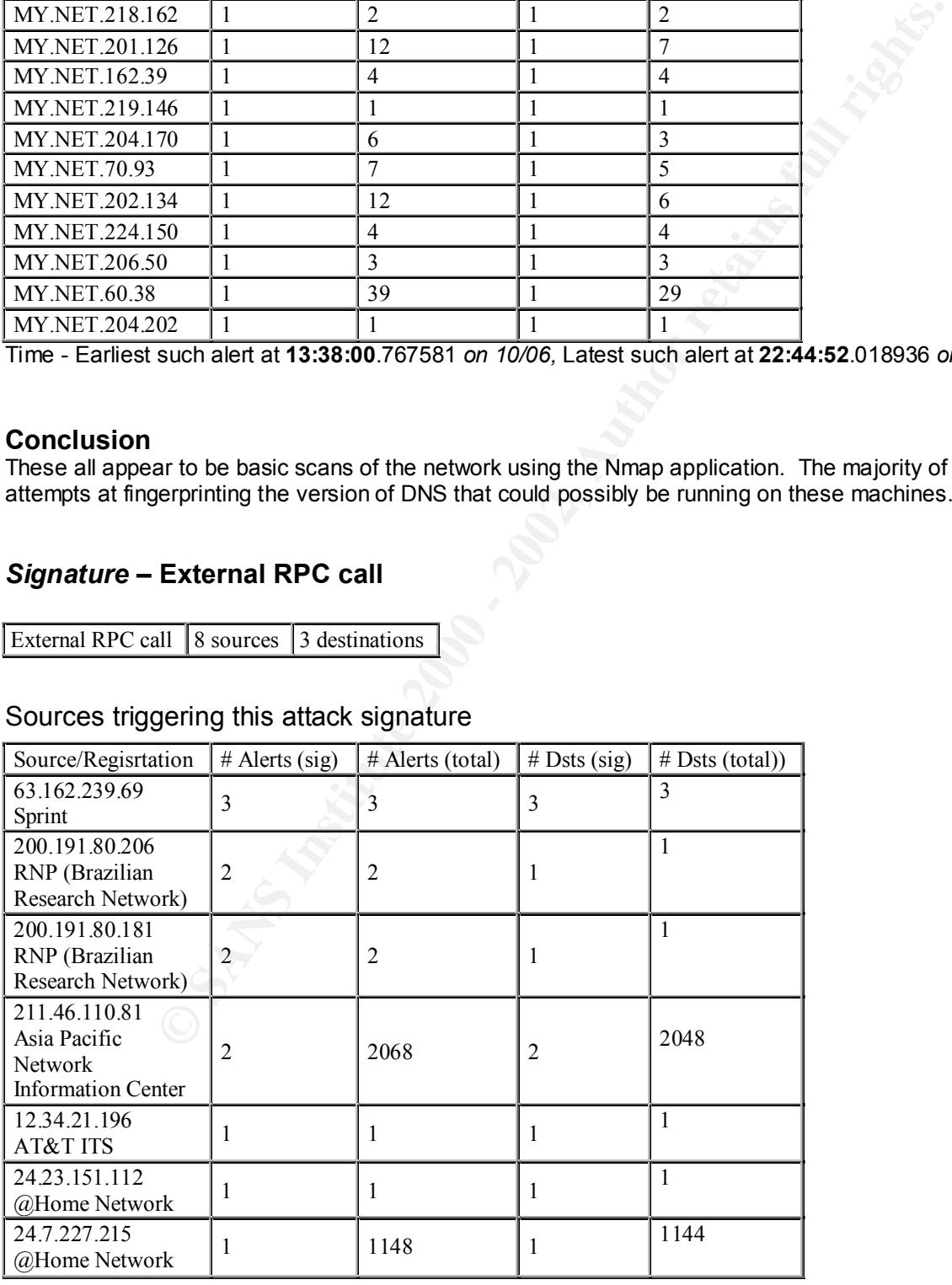

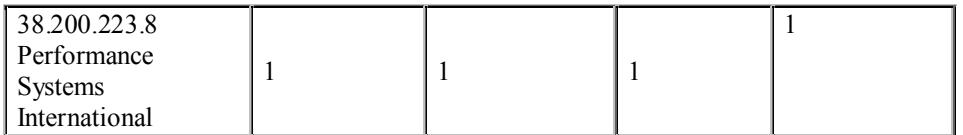

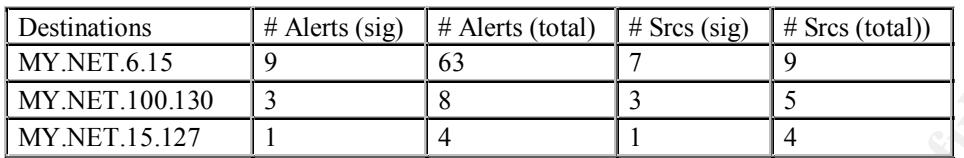

# **Conclusion** = AF19 FA27 2F94 998D F8B5 DE3D F8B5 DE3D F8B5 06E45 A169 4E46 A169 4E46 A169 4E46 A169 4E46 A169 4E46

I am unable to determine the exact cause of this alarm, as this is not apart of the standard Snort ruleset. I suspect that the source host made an RPC call to the target host, which triggered the alarm.

# *Signature* **– Tiny Fragments**

IP packets that don't meet a minimum threshold, generally 256 bytes create this alarm. This is technique is used to evade a firewall and also an IDS that does not do packet reassembly. Nmap can create these packets. Many sites turn the reassembly feature off because of the performance hit it creates.

Tiny Fragments - Possible Hostile Activity  $\vert$  5 sources  $\vert$  6 destinations

# Sources triggering this attack signature

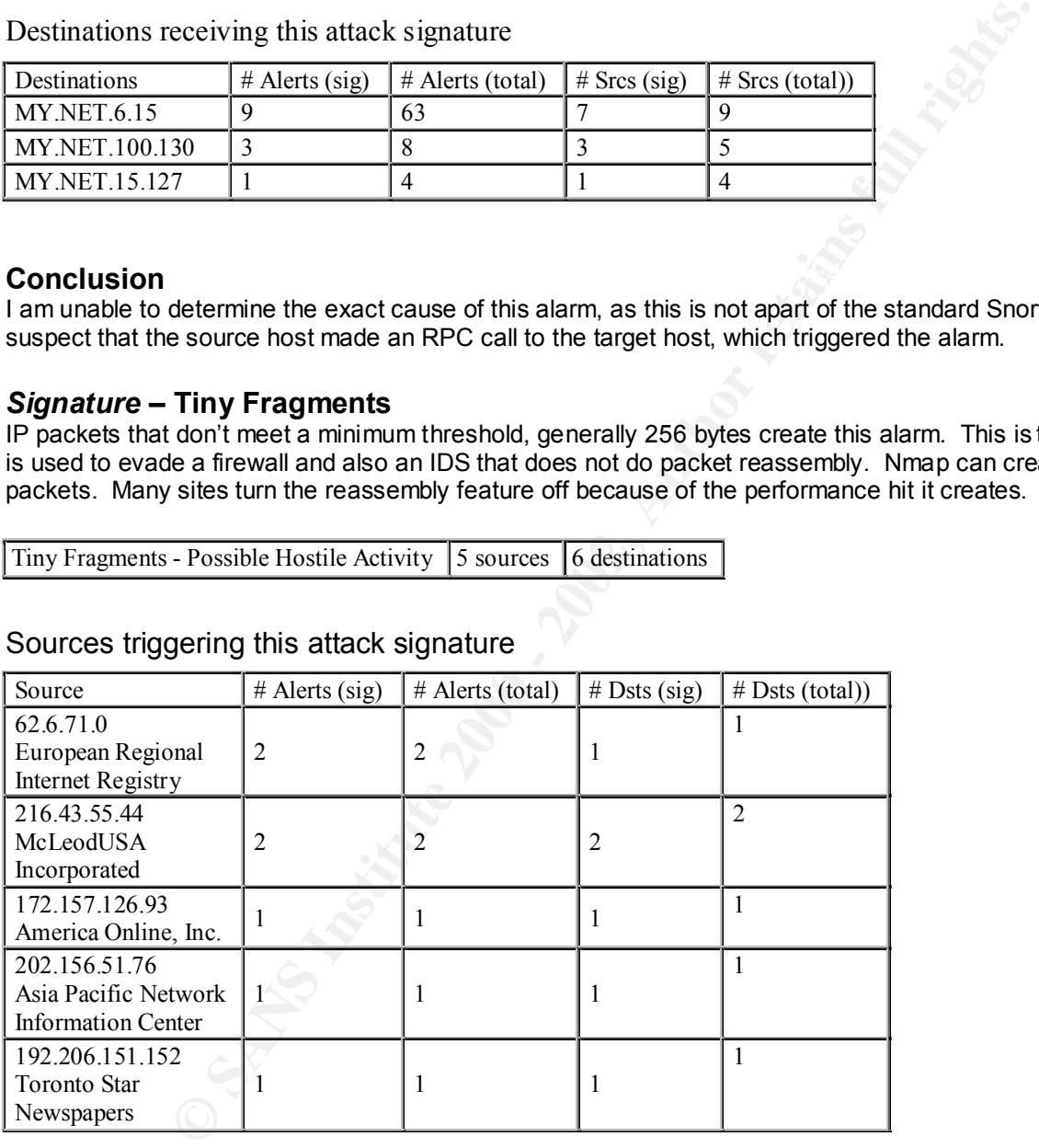

# Destinations receiving this attack signature

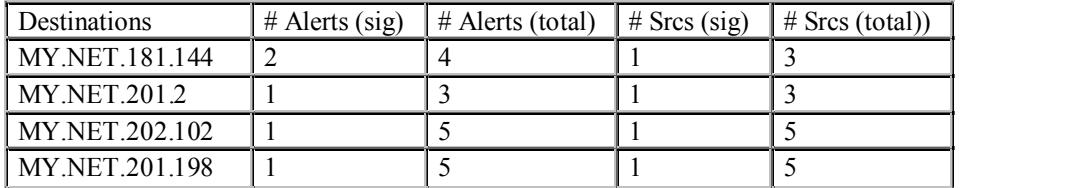

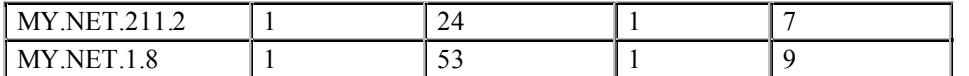

Time - Earliest such alert at **21:25:17**.293957 *on 09/26,* Latest such alert at **14:39:19**.160234 *on 11/16*

# **Conclusion**

There could be several reasons for this alarm. The first being that these are bad packets that have been somehow corrupted in transit. The possibility could be that they are being generated by the fragrouter (www.anzen.com) application. This tool fragments attack streams so that the IDS not pick them up as an attack.

# *Signature -* **wu-ftpd exploit (19,20)**

effectively creating a DOS. There is also a buffer overflow associated with this ftp service. The wu-ftpd exploit is a buffer overflow targeted at the Washington University FTP server. An attacker can log into a wu\_ftpd server and execute a recursive *nlist* that takes a great deal of system resources

# Sources triggering this attack signature (19)

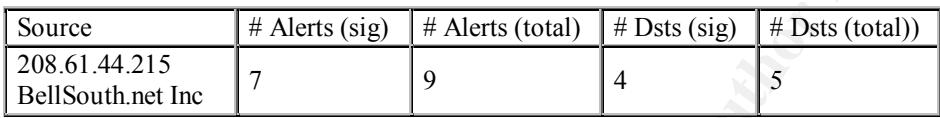

# Destinations receiving this attack signature

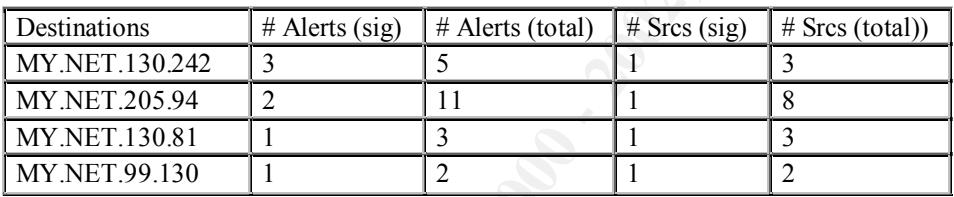

Time - Earliest such alert at **07:38:44**.859097 *on 10/01,* Latest such alert at **07:46:19**.967002 *on 10/01*

# Sources triggering this attack signature (20)

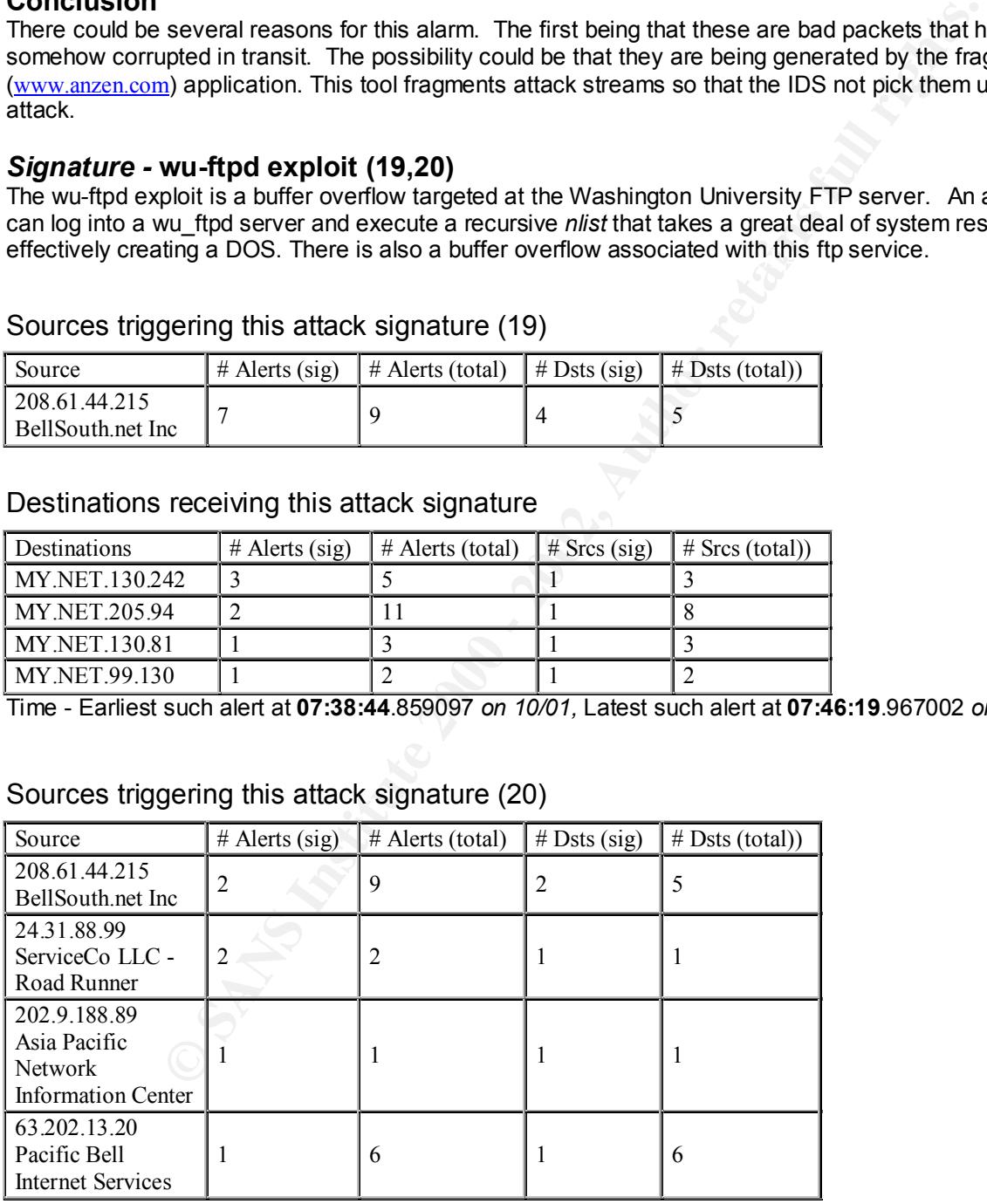

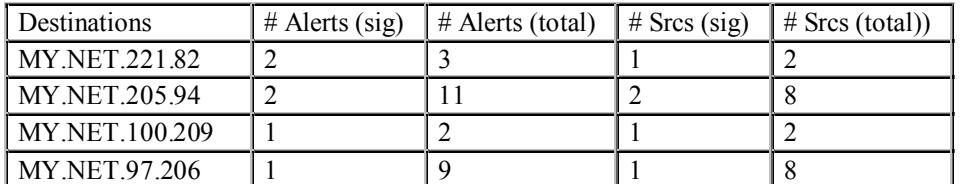

Time - Earliest such alert at **06:17:23**.004770 *on 10/01,* Latest such alert at **16:57:49**.491247 *on 10/16*

# **Conclusion**

I was unable to find any correlating data within the OOS files to determine if this was in fact a compromise. The key to this compromise is that the attacker be able to gain root access to make this occur. I would investigate these machines further and change root passwords.

#### $K_{\text{eff}}$  final  $\sim 29.1$   $\mu$   $\sim 494$ *Signature* **- Happy99 Virus (21)**

Happy99 is an email worm or virus. The snort engine looks for a pattern match within its ruleset to generate this alarm. The Happy99 worm propagates itself by sending itself to other users when the computer is on-line.

Happy 99 Virus  $\vert$  2 sources  $\vert$  2 destinations  $\vert$ 

# Sources triggering this attack signature

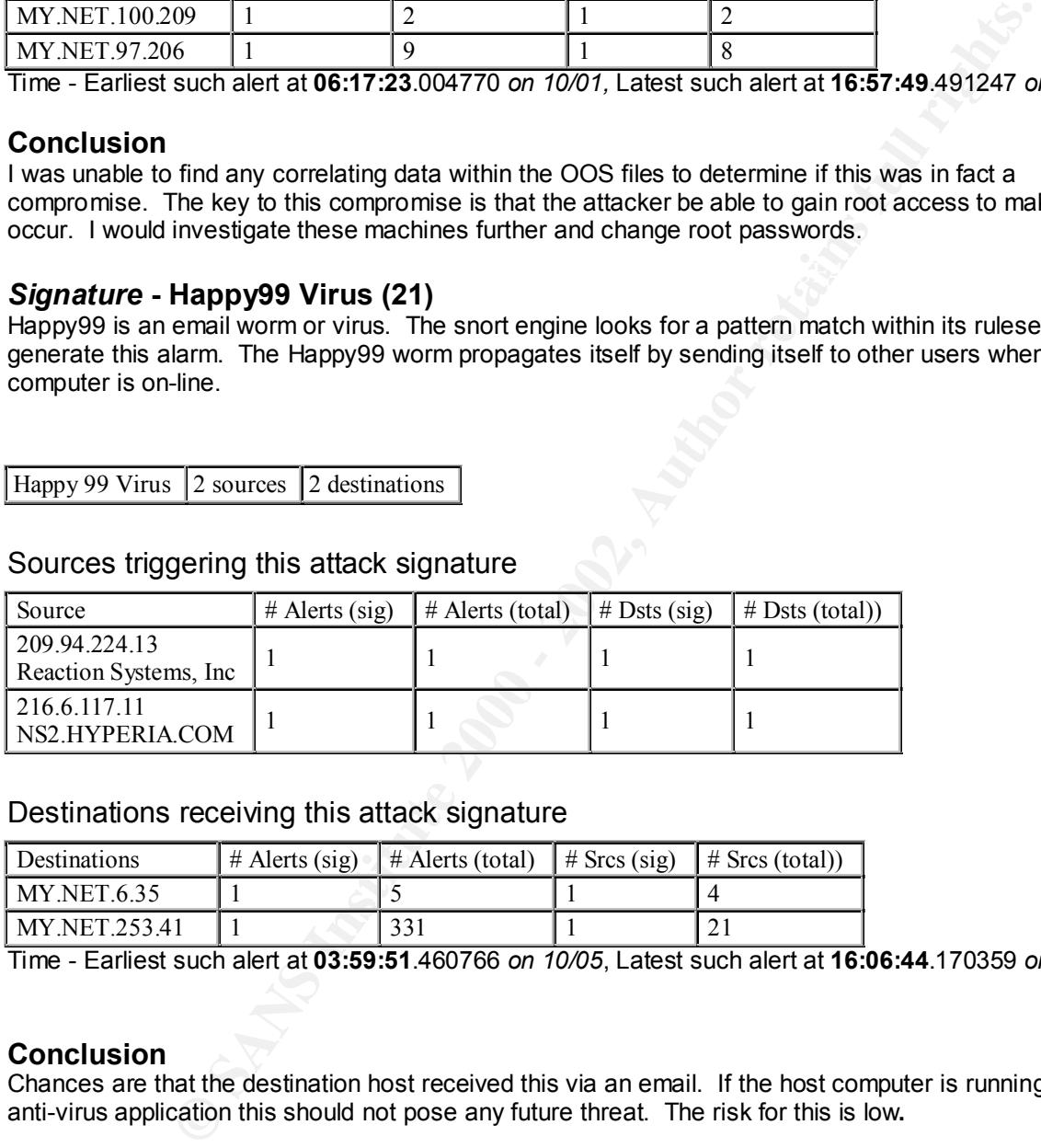

# Destinations receiving this attack signature

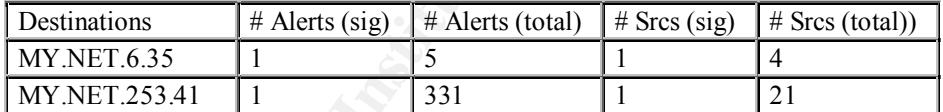

Time - Earliest such alert at **03:59:51**.460766 *on 10/05*, Latest such alert at **16:06:44**.170359 *on 11/06*

# **Conclusion**

Chances are that the destination host received this via an email. If the host computer is running a current anti-virus application this should not pose any future threat. The risk for this is low**.**

#### **Suggested Defensive Strategies**

- Disable all unneeded or unused services on hosts that are connected directly to the Internet.
- Create a filter to disallow any host to communicate outside of network to a service that is not required. An example would be the alarm for the port 515.
- Setup an access list on the border router that would not permit a host to connect to port 25 of any host behind the firewall unless it was a designated mail server.
- If ICQ or other Internet Relay Chat applications were not permitted on the network I would also suggest creating a filter to block this activity. Some common ports are 4000 and 194.
- Do not allow border or perimeter routers to forward packets that are directed to a broadcast address.
- Do not allow any ICMP traffic that originates outside of your network to enter your network. This is used in many common reconnaissance techniques.
- as an attack or alarm. Traffic such SMB, SNMP and RPC. These created a large number of false .<br>positives • Create filters for the SNORT IDS so that certain traffic internal to your organization does not appear positives.
- On an ongoing and regular basis change all administrator and root level passwords.
- Ensure that on a regular basis all anti-virus software is patched and updated.

#### **Summary**

coess list on the border router that would not permit a host to connect to port 25<br>the firewall unless it was a designated mail server.<br>The firewall unless it was a designated mail server.<br>Batiling a filter to block this a My feeling is that overall nothing of significant proportion took place during the time period examined. Although there are several areas that need further consideration. The first area of consideration should be the hosts that were reached by both the scans and the attempted exploits. These should be checked for possible compromise. Because while the Snort data provides a great deal of information, there is still a risk that something did occur. I would also suggest that the Snort operator discuss with the router/firewall people ways to improve the overall network security. It seems to me as though too many of the company's machines are accessible from the Internet.

#### **Reference**

www.whitehats.com/ids/ www.sans.org www.snort.org www.arin.net/cgi-bin/whois.pl www.ripe.net/db/whois.html www.apnic.net/ www.robertgraham.com/pubs/firewall-seen.html www.insecure.com

#### **Assignment 3 - Analysis Process (30 Points)**

#### **Assumptions**

The first thing I did to assess the alarms generated by the GIAC Enterprises Snort IDS was to make some assumptions to the following questions.

- What is normal and abnormal traffic for the organization?
- What are the security policies of the organization?

determination. The security policies for the firm are also very important in making an assessment.<br>Without a set of ground rules to go by it is difficult to determine what is anomalous and what is not. These things are critical when providing an assessment of the organization's IDS. The reason is that if it is a standard implementation of the Snort ruleset, and the organization is involved in e-commerce, I would assume that the false positive rate is fairly high for the IDS. An example of this would be the RPC alarms that were generated. Without knowing if this is traffic is normal or abnormal it is very hard to make a determination. The security policies for the firm are also very important in making an assessment.

#### **Tools Used**

**Example and abnormal traffic for the organization?**<br>
The the security policies of the organization?<br>
The reason recritical when providing an assessment of the organization's IDS. The reason<br>
the firstitute 2000 of the Sno To start the assessment of the data I first had to decide on what type of tools I was going to use. I had never worked much with Snort so I was unsure as to what tools were available. After some research I decided on the SnortSnarf application from Silicon Defense was the best choice for me. The reason I choose this tool is that I like working in a browser environment and it had the features that I required. Once I installed the application I then needed to concatenate all of the Snort files from the SANS website. The reason that I needed to do this was to have the SnortSnarf application process it all at the same time and have it all included in the same report. This would allow me a more encompassing overall view of the alarms. I also found the following tools to be very helpful in my analysis process:

- Basic Snort Ruleset, I downloaded this from www.snort.org
- Common Trojan list, I downloaded this from www.sans.org
- Course material from the GIAC track at Capitol SANS
- Common port list from RFC793
- A whitepaper I found at www.robertgraham.com/pubs/firewall-seen.html
- The IDS database at www.whitehats.com

Once I had the reports I began the correlation of the data. I tried first to determine how many of the machines that were scanned had also generated other alarms. I then searched the OOS files for traces to go along with the alarms. I then followed through on whatever matches that I had. The other technique that I used what to focus more on the possible exploits. Alarms such as Wingate 1080, wuftpd, etc.. I would search the OOS files for packet traces that would substantiate the alarm.

# **Upcoming Training**

# **Click Here to**<br>{ Get CERTIFIED!}

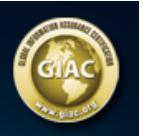

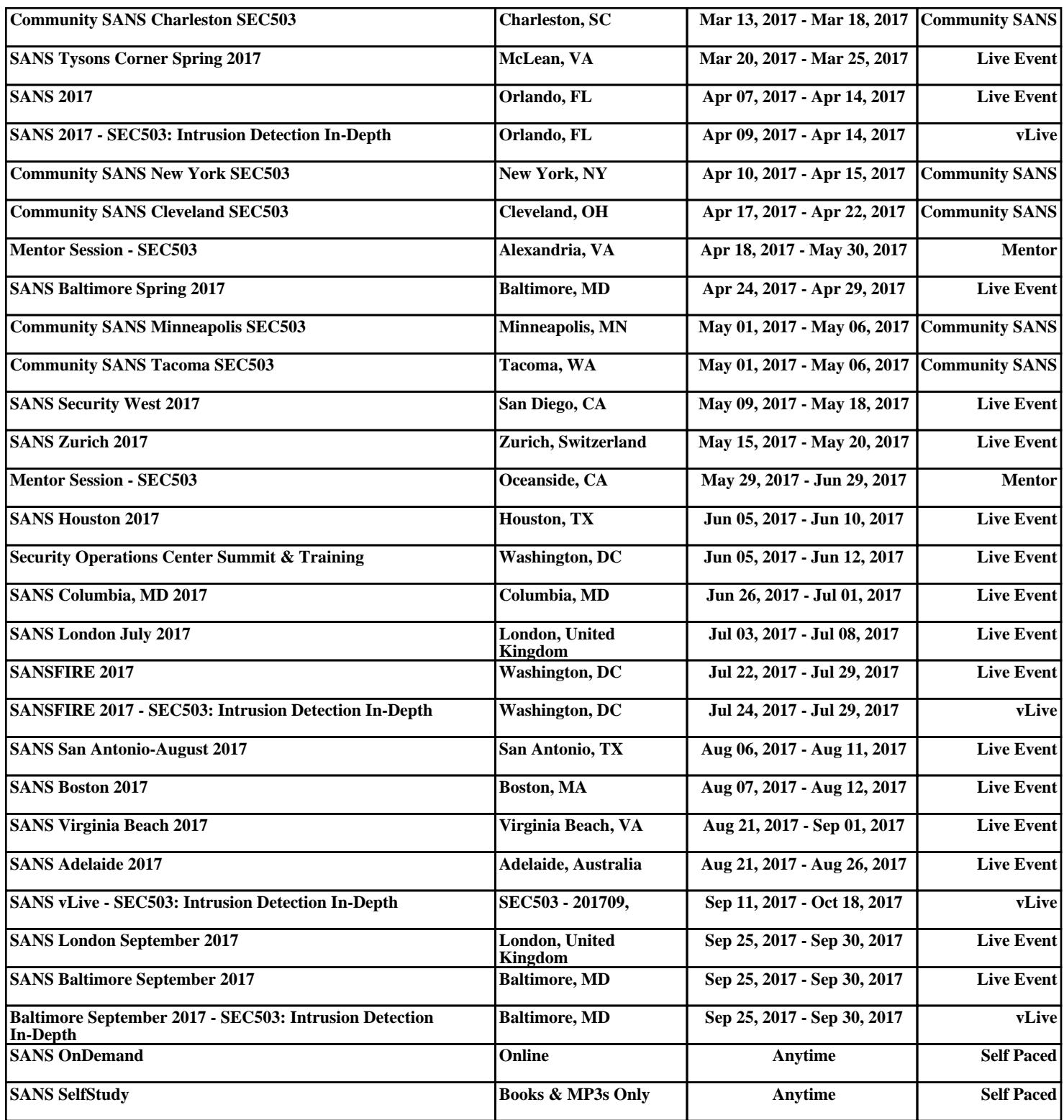